# **Towards a Tractable Exact Schedulability Test for Real-Time Scheduling (Part 1)**

Artem Burmyakov

March 06, 2024

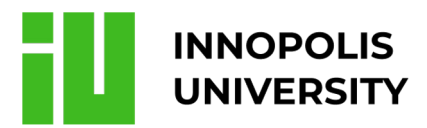

# About Myself

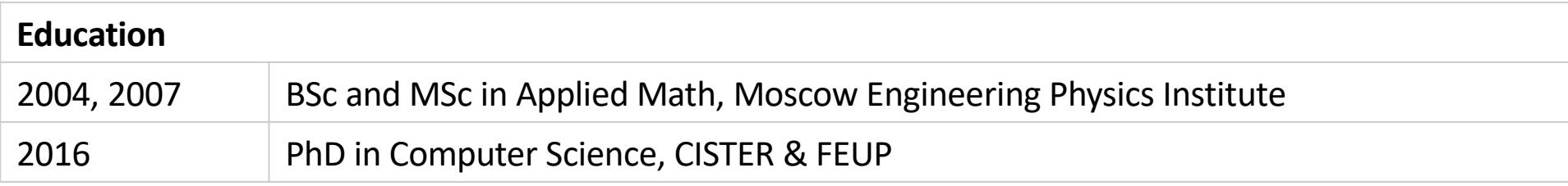

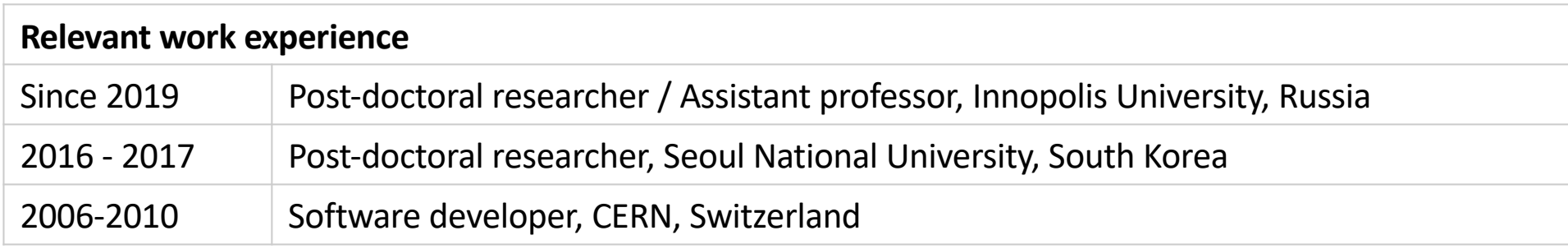

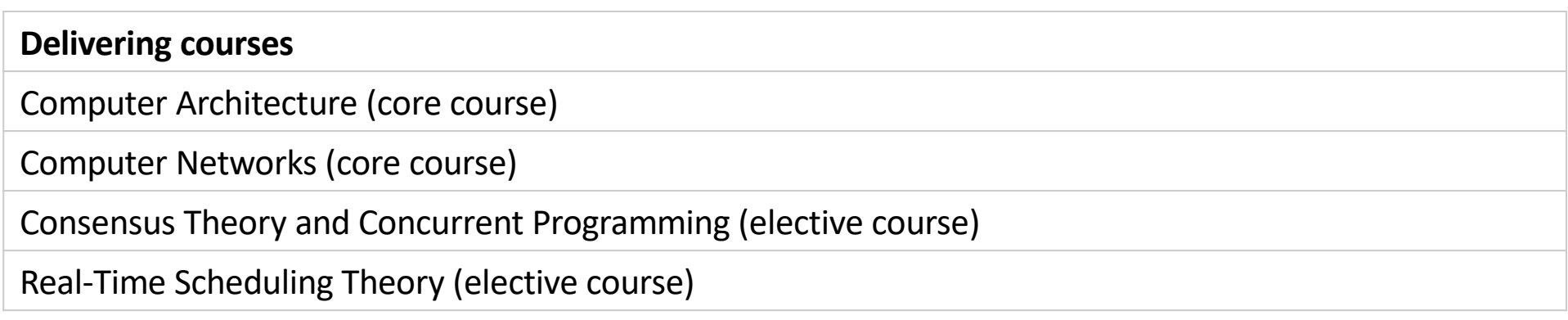

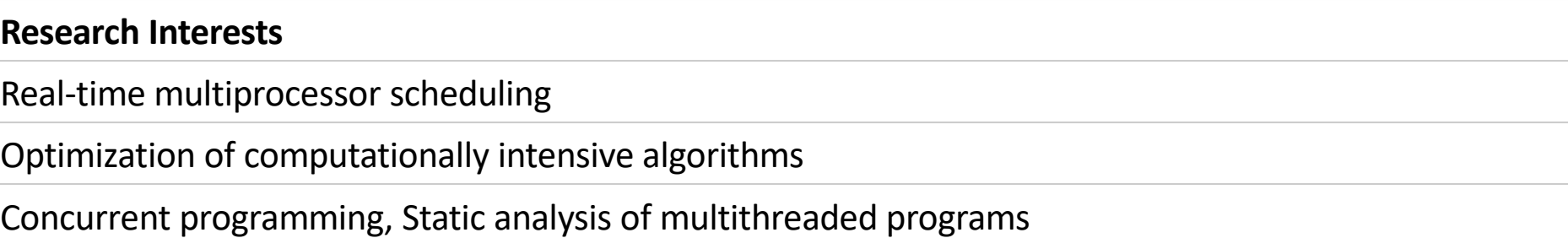

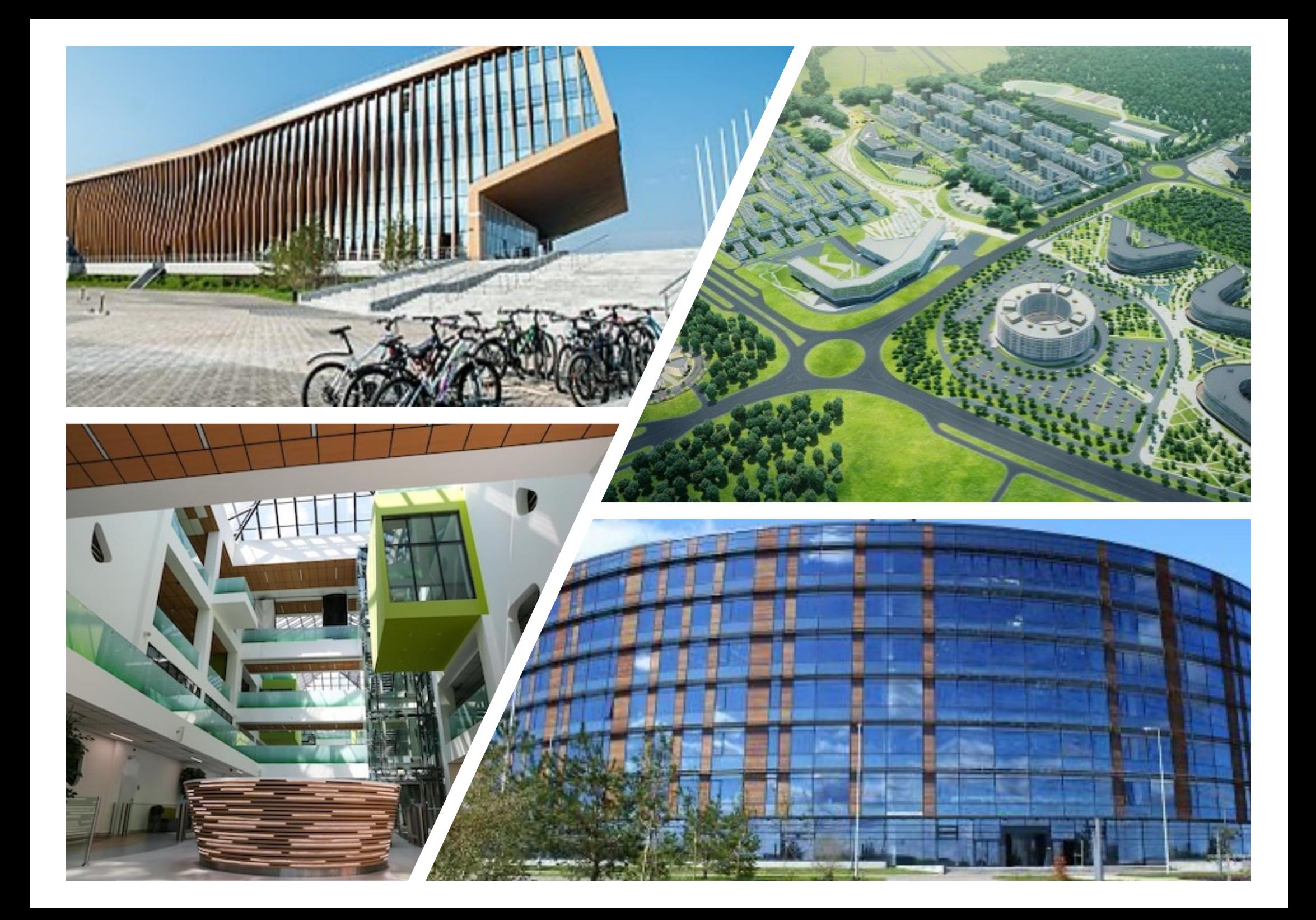

$$
\tau_i = (C_i, D_i, P_i)
$$

$$
\tau_i = (C_i, D_i, P_i)
$$
  
**Execution time**

$$
\tau_i = (C_i, D_i, P_i)
$$
  
Execution time

**Relative deadline**

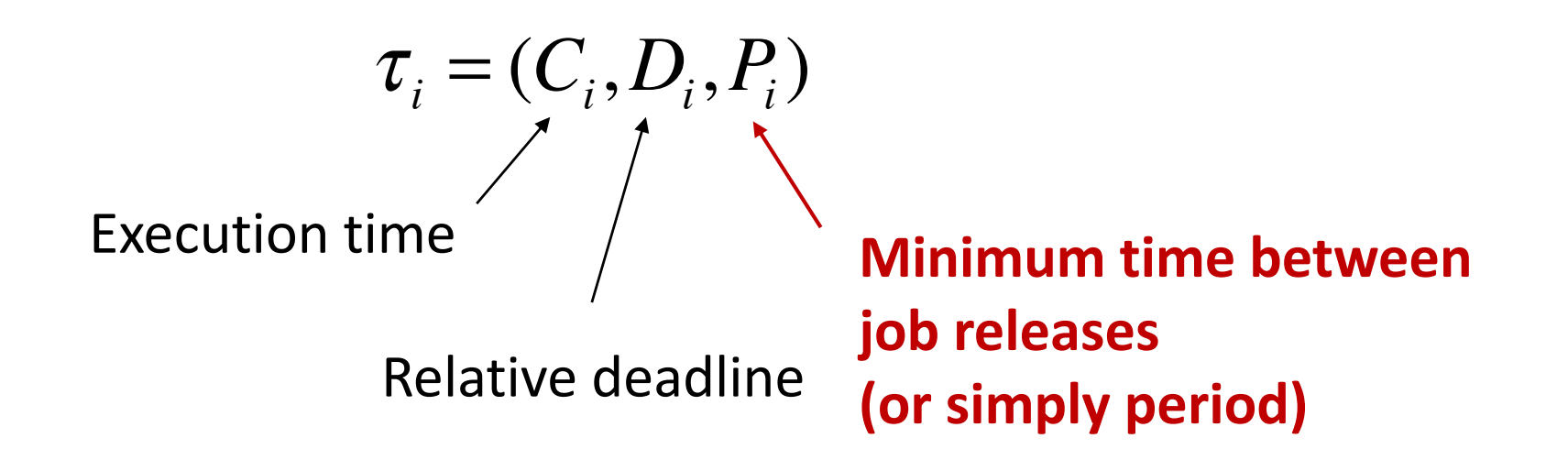

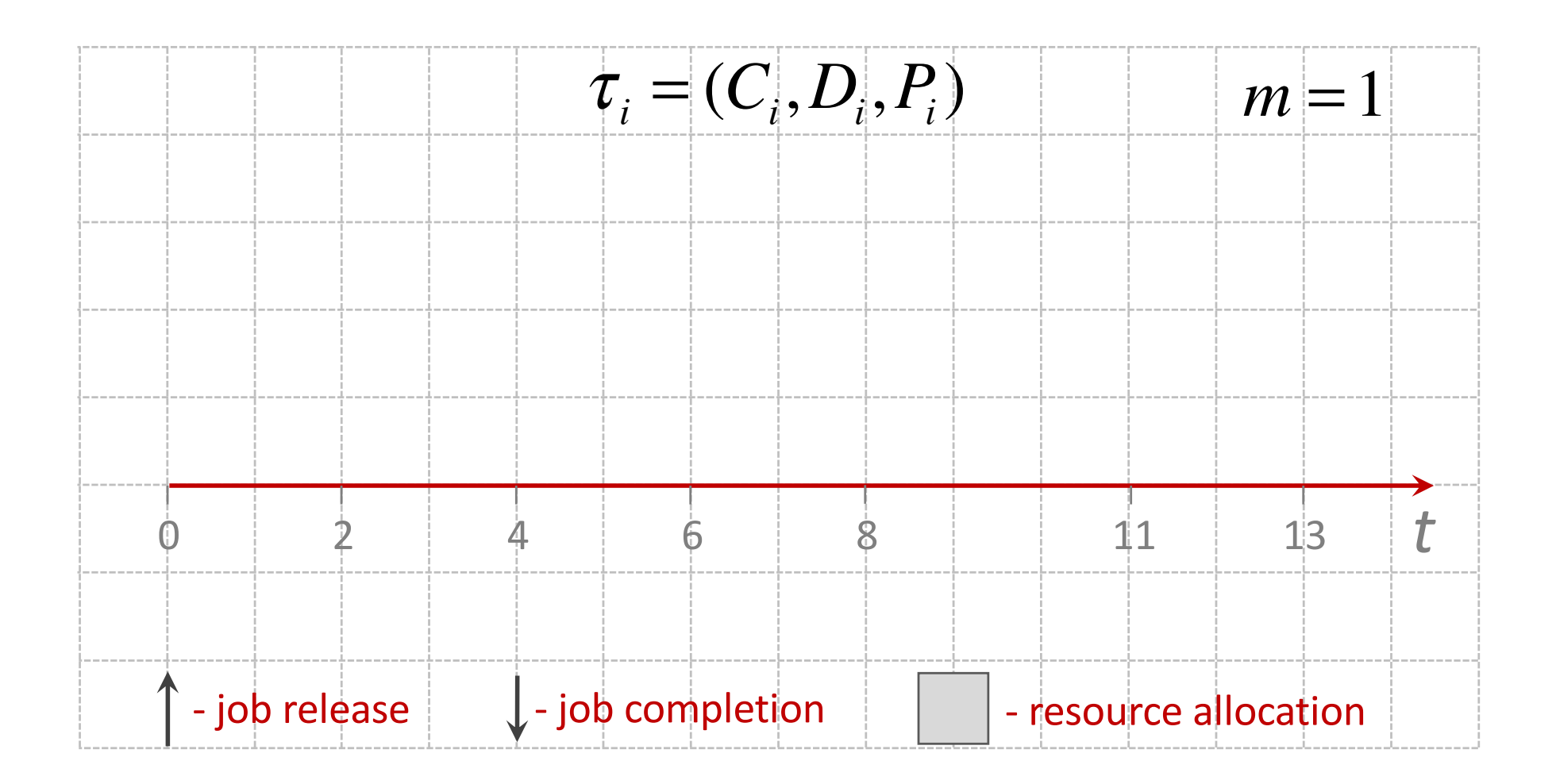

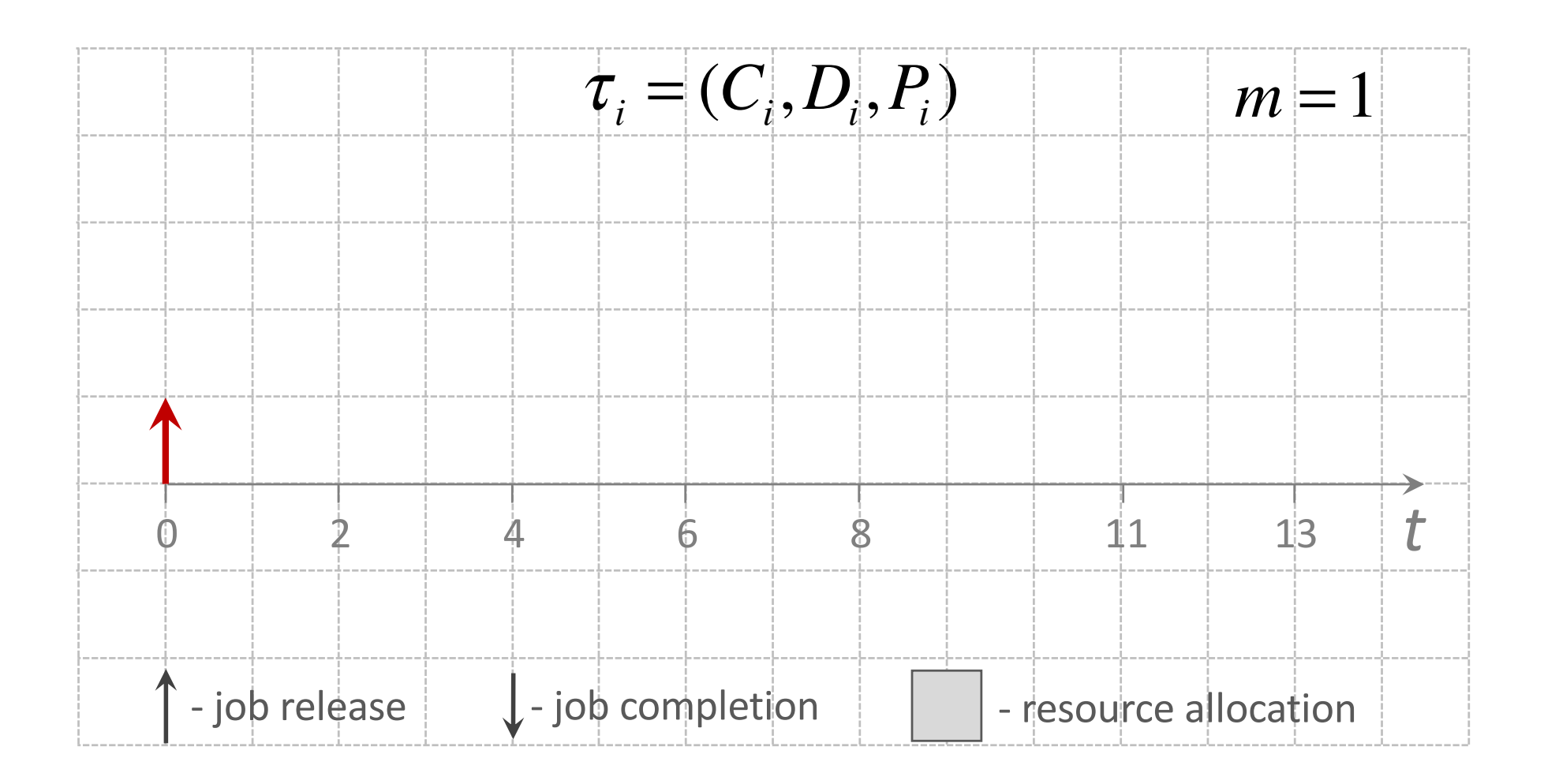

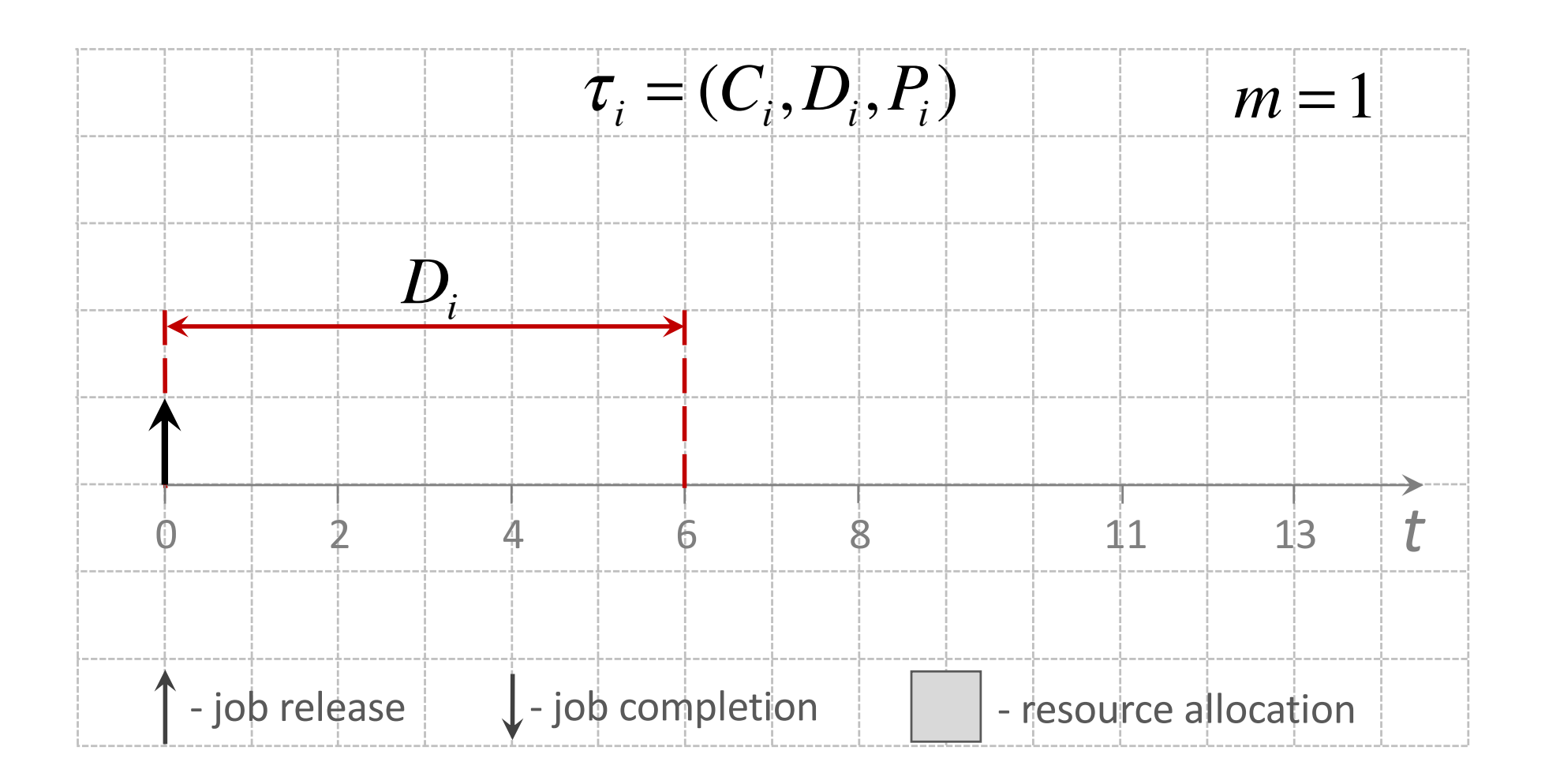

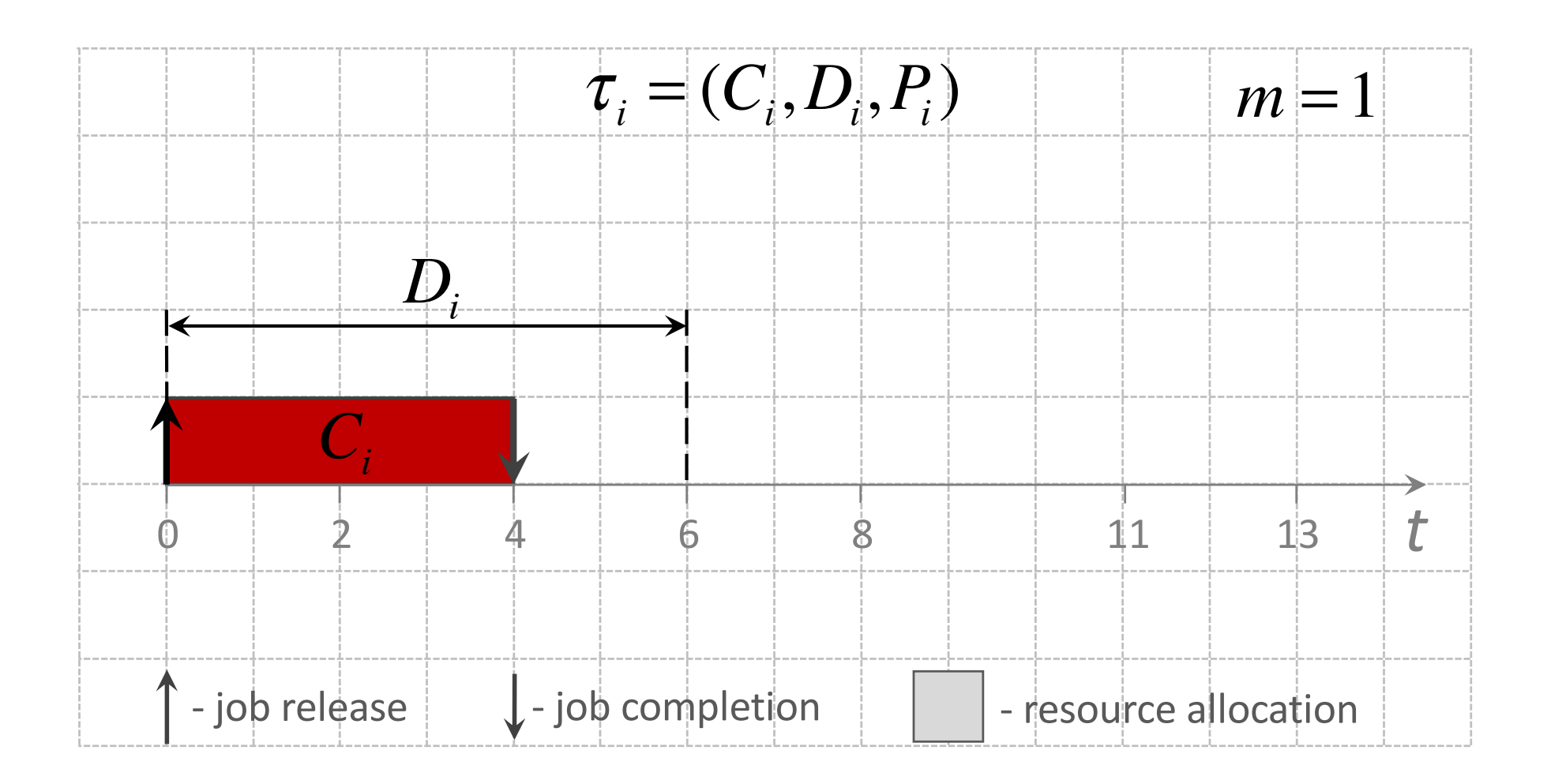

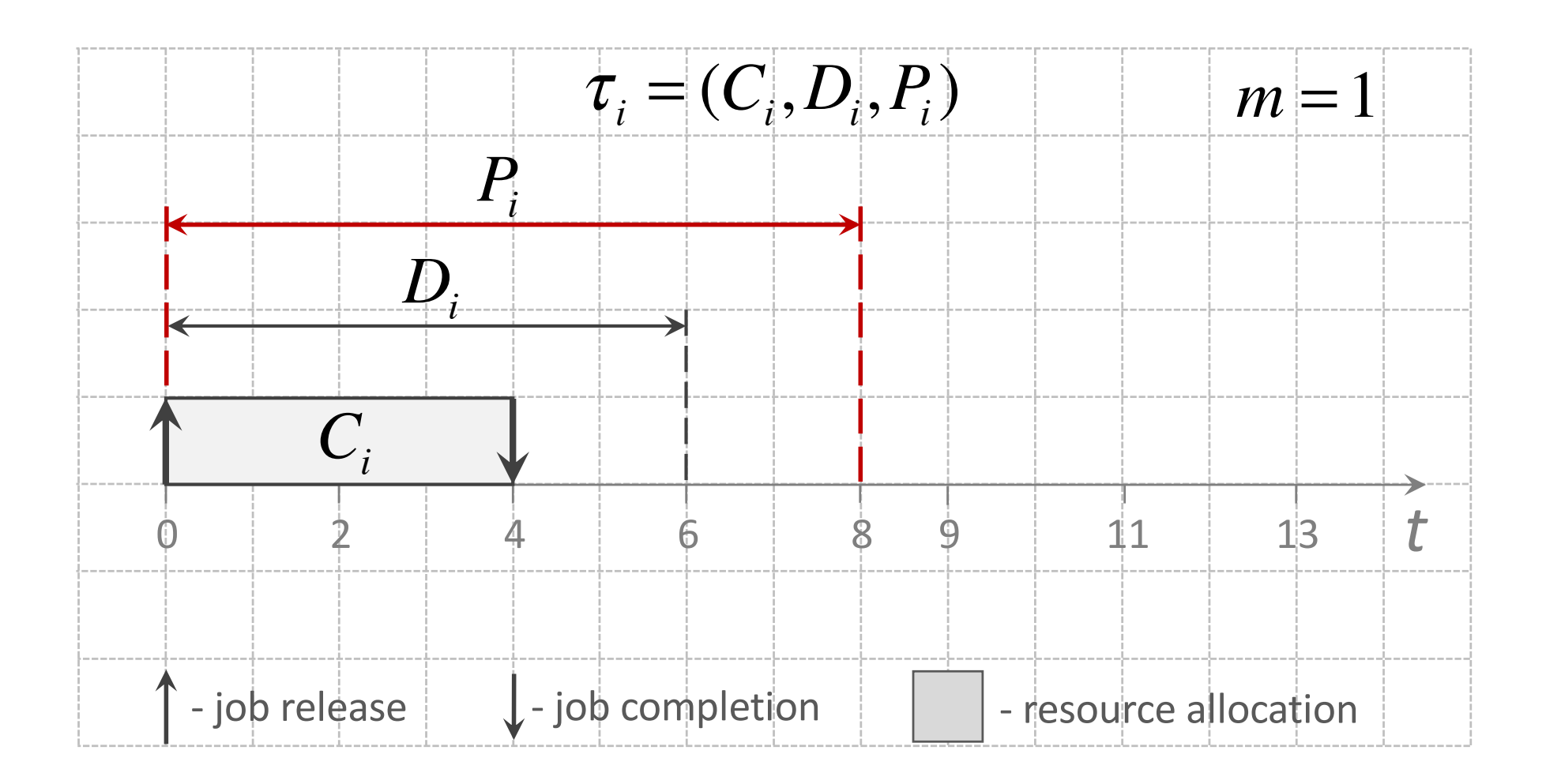

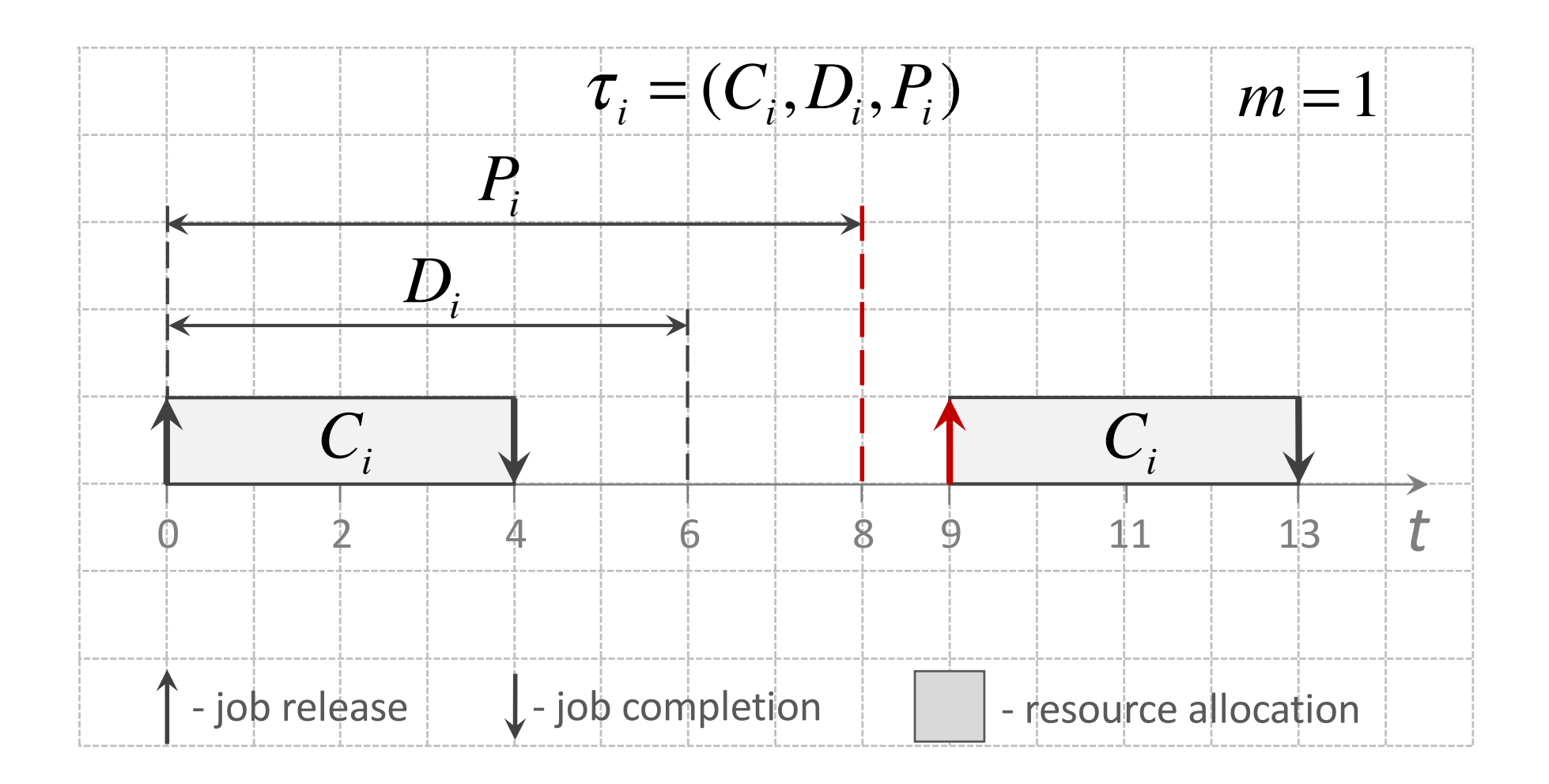

Priorities assumption: Task with a smaller index has a higher priority

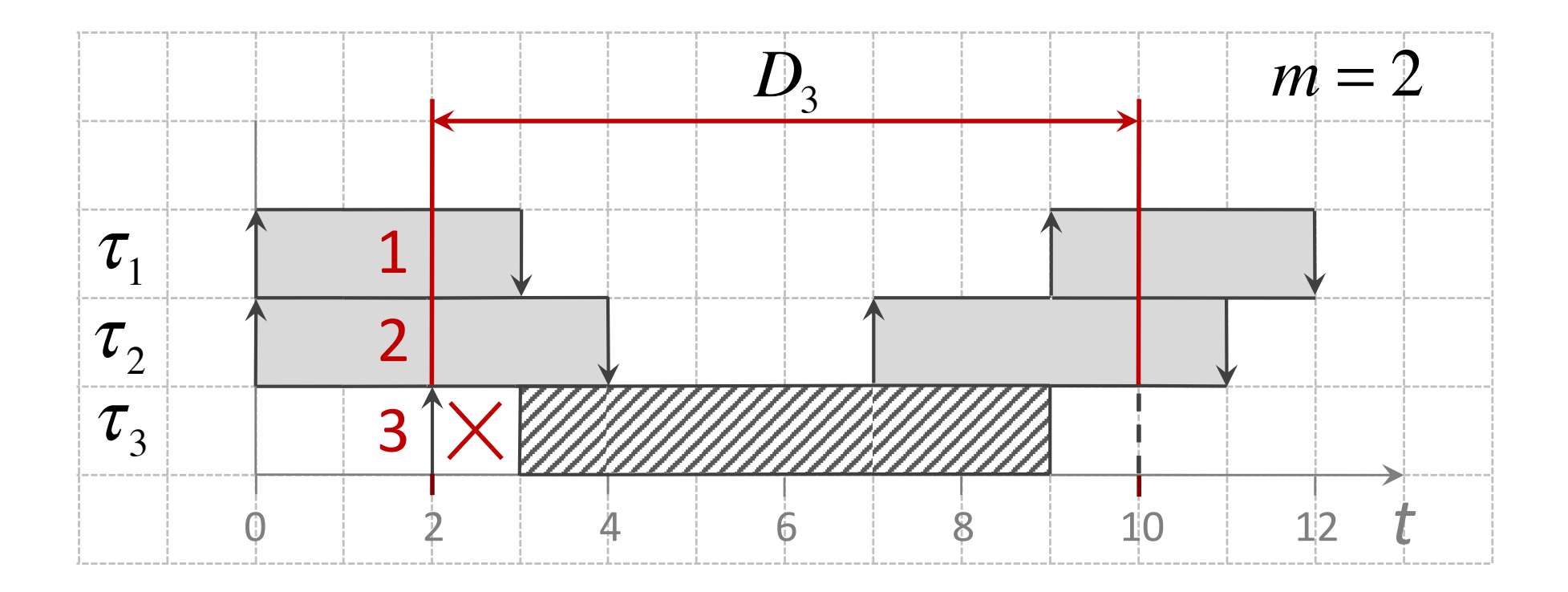

Priorities assumption: Task with a smaller index has a higher priority

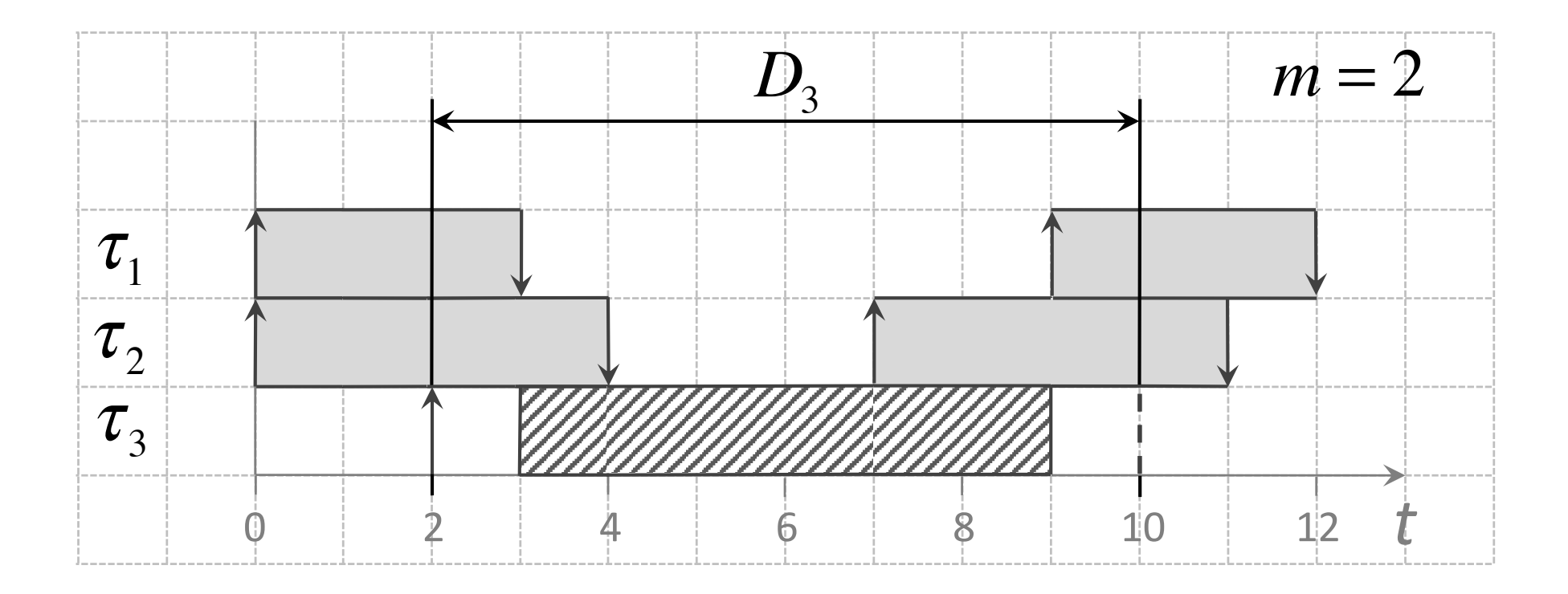

**Question: Is there such a scenario, that the task**  $\tau_3$  **misses a deadline?** 

Priorities assumption: Task with a smaller index has a higher priority

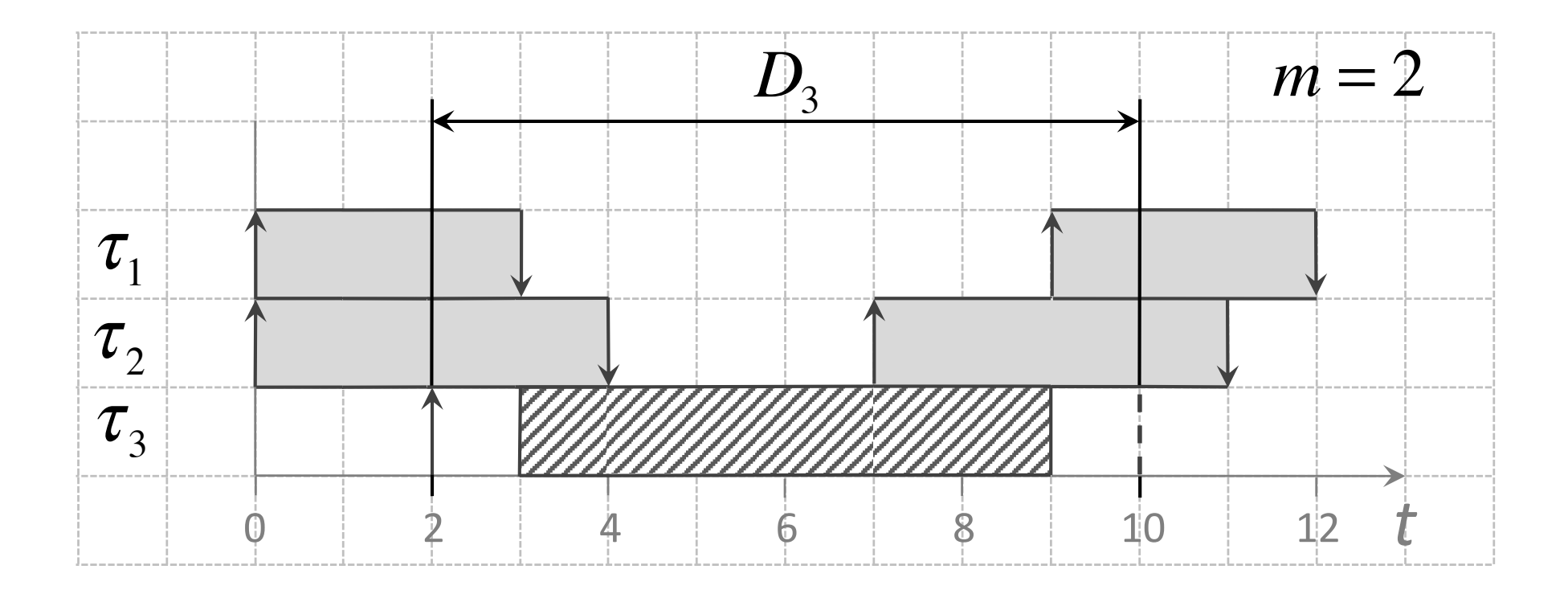

**Question: Is there such a scenario, that the task**  $\tau_3$  **misses a deadline?** 

**Possible solutions:**

- **Exact (NP-hard)**

Priorities assumption: Task with a smaller index has a higher priority

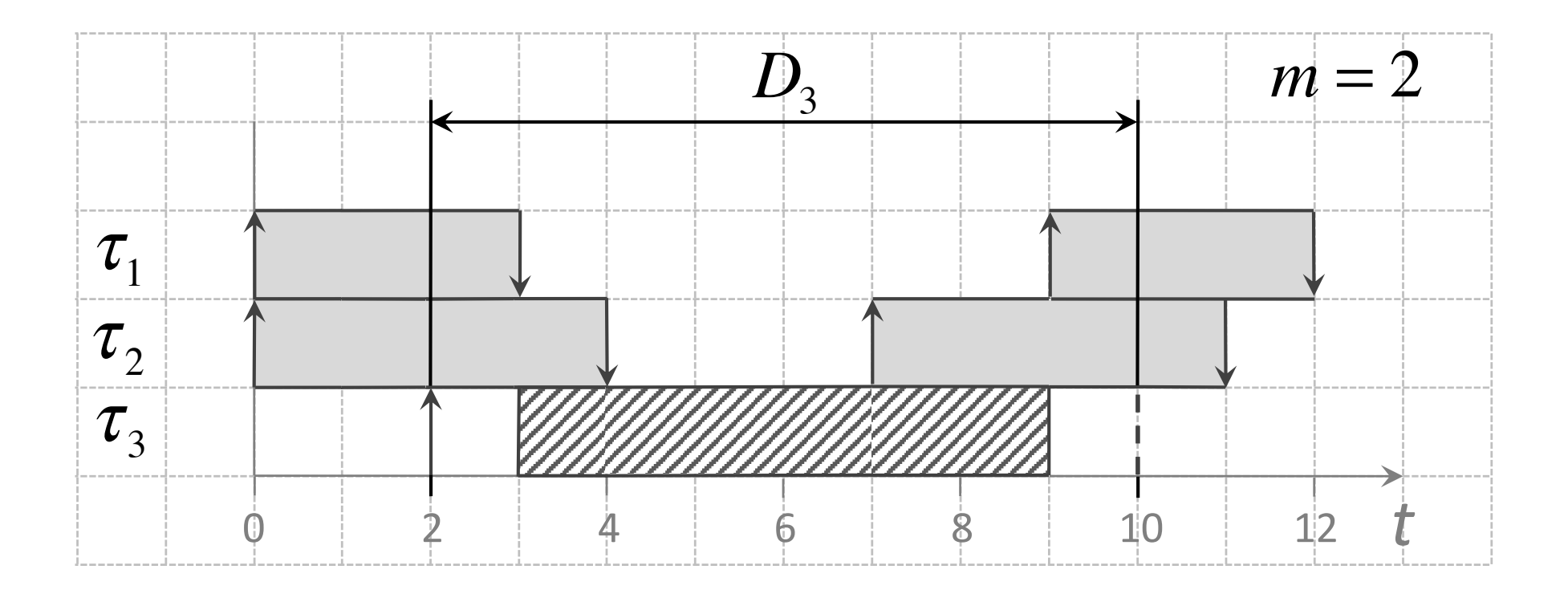

**Question: Is there such a scenario, that the task**  $\tau_3$  **misses a deadline?** 

**Possible solutions:**

- **Exact (NP-hard);**
- **Suboptimal (pessimistic)**

# Schedulability Test for Multiprocessors: NP-hard Problem

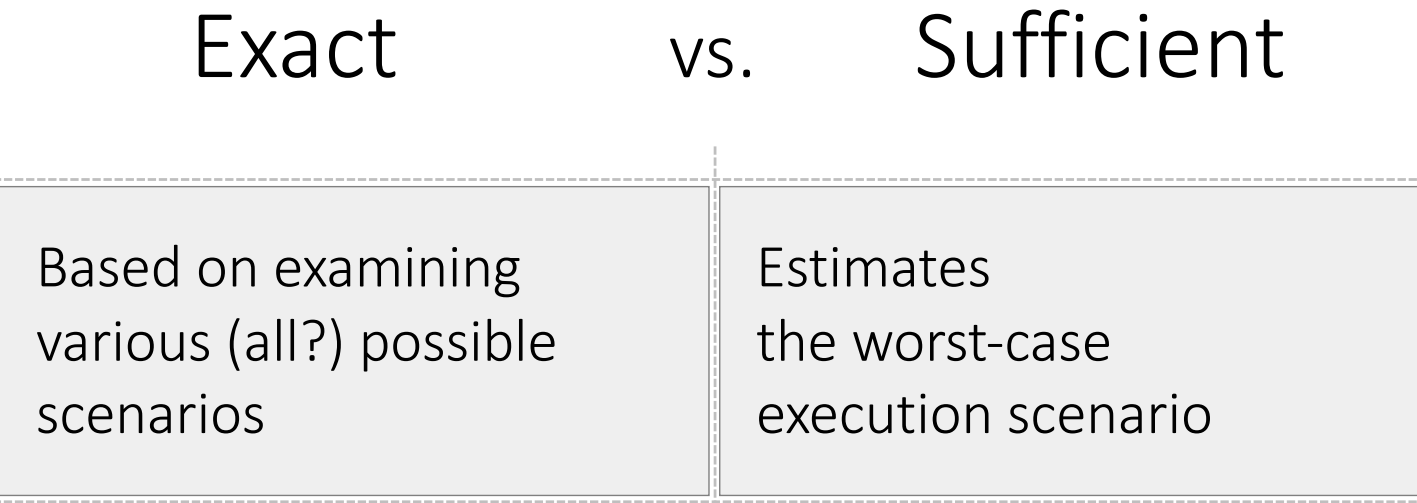

# Schedulability Test for Multiprocessors: NP-hard Problem

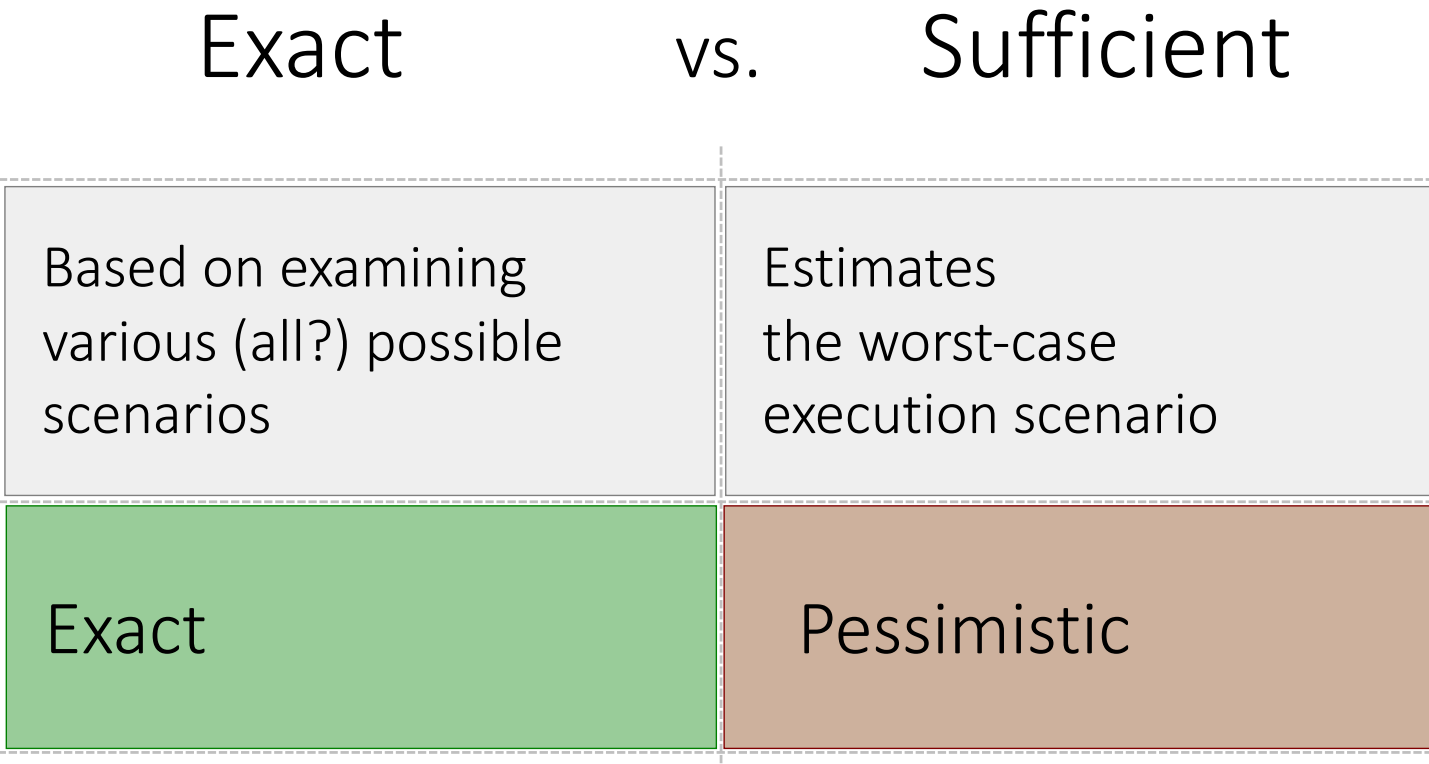

# Schedulability Test for Multiprocessors: NP-hard Problem

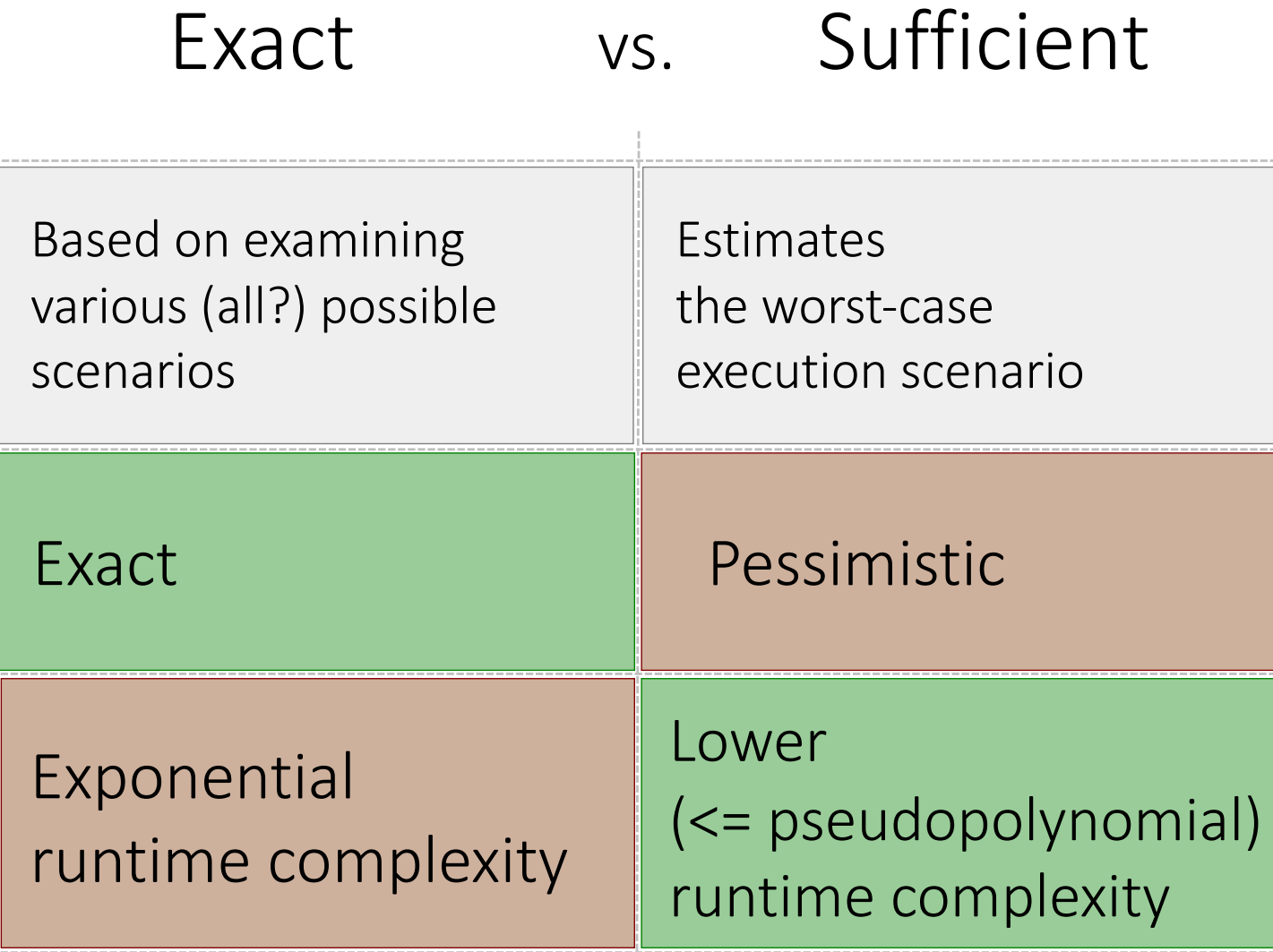

Exact vs. Sufficient Schedulability Tests

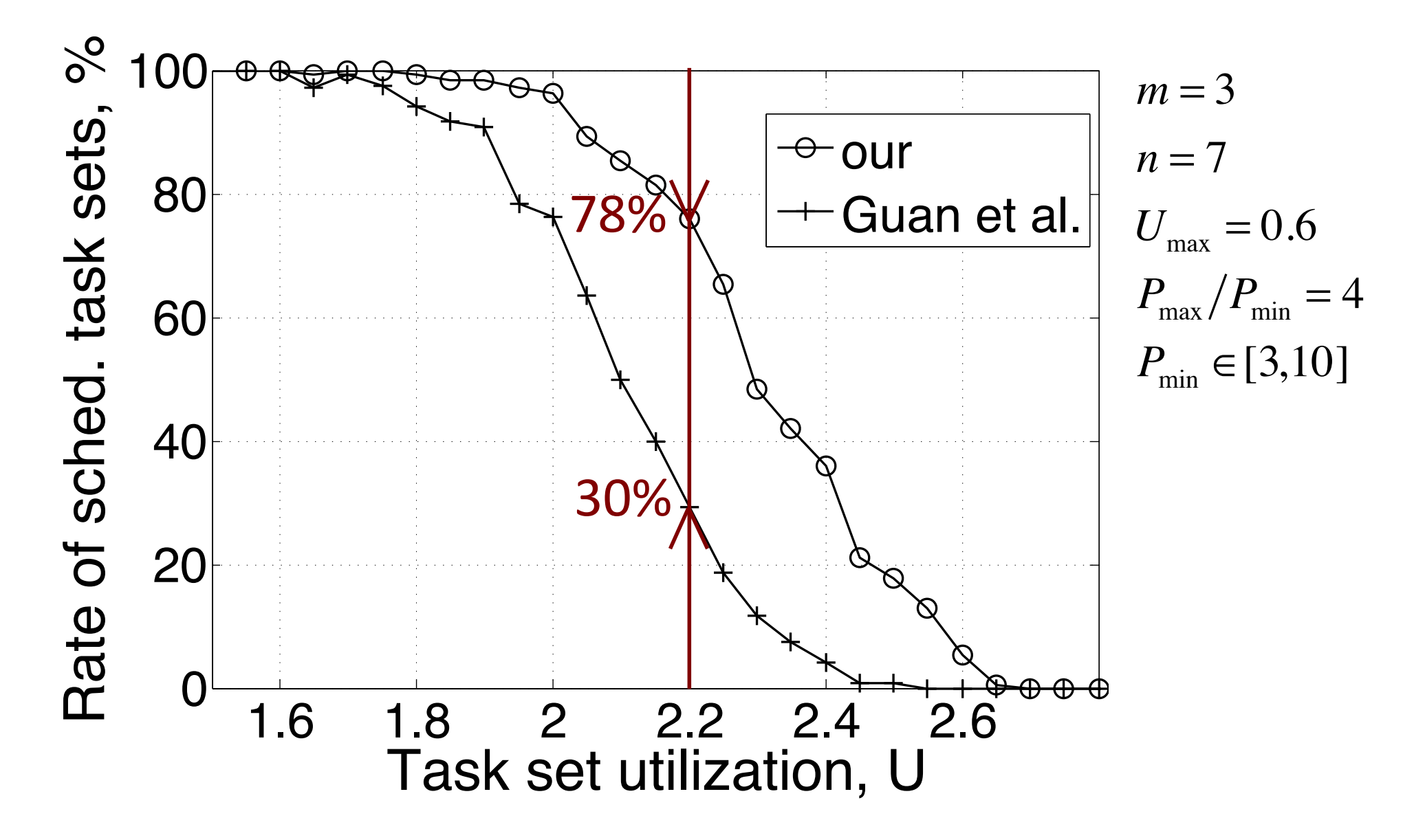

Consider the following GFP schedule:

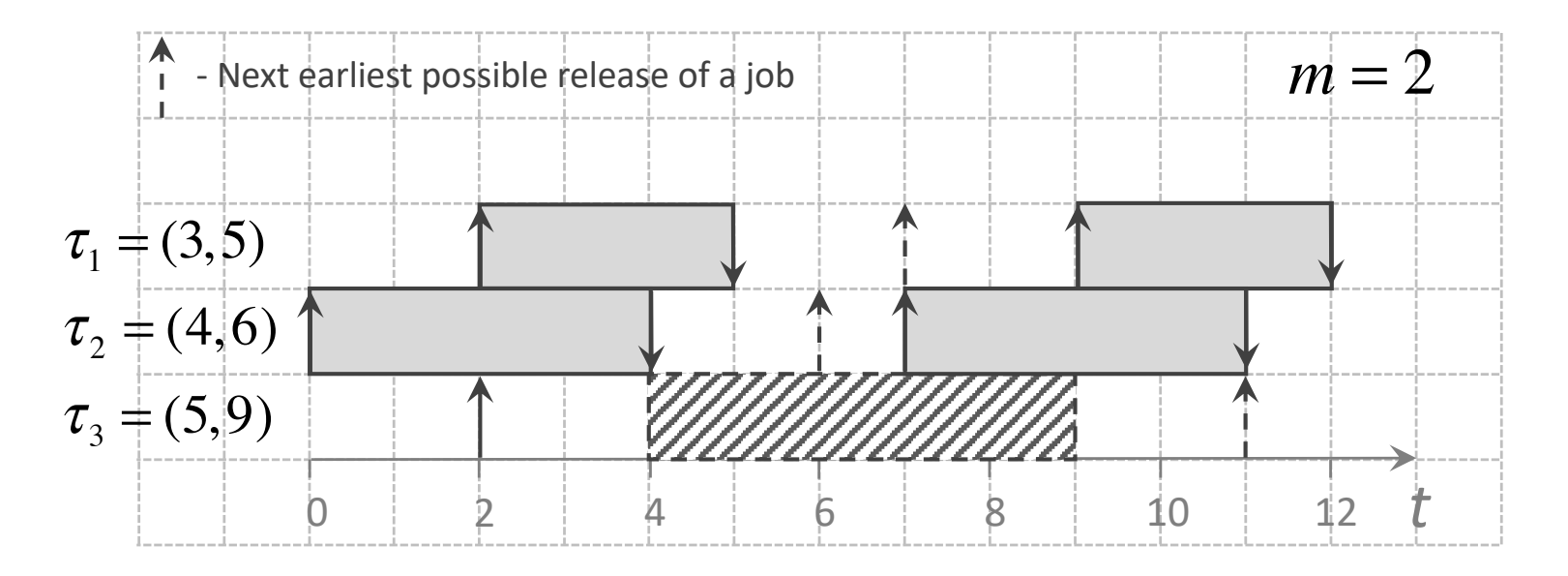

### State Transition Graph for a Schedule

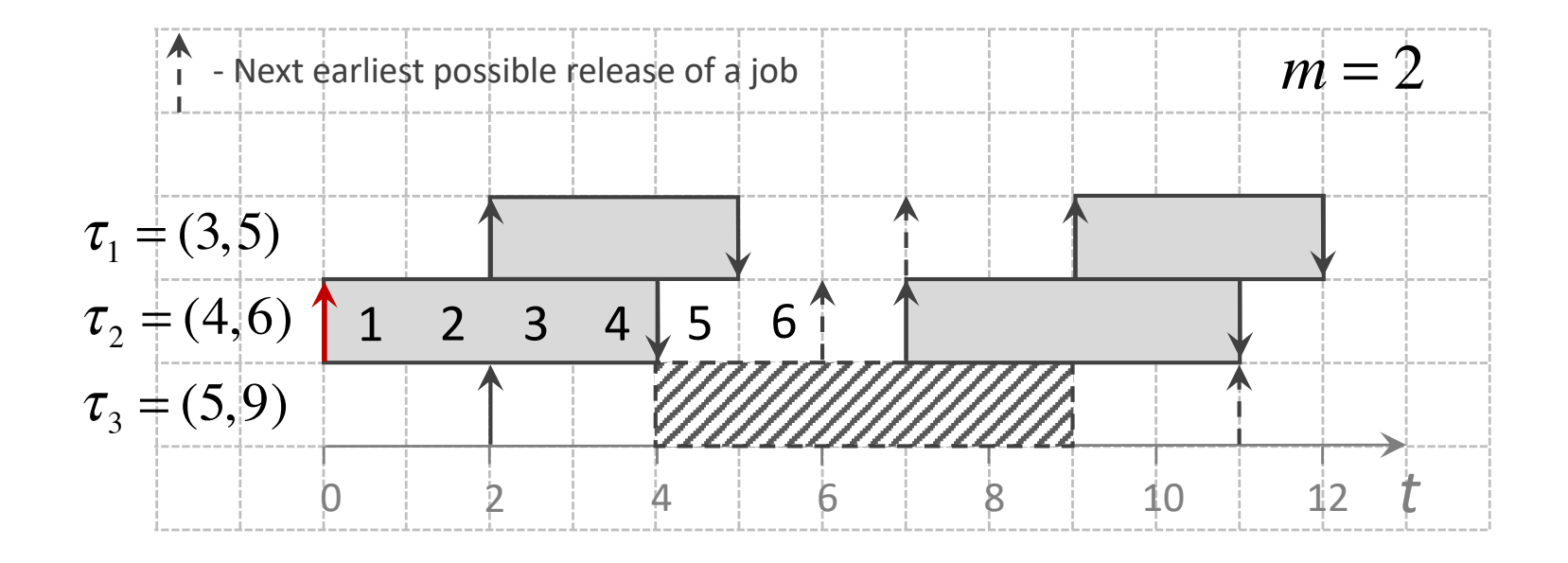

### State Transition Graph for a Schedule

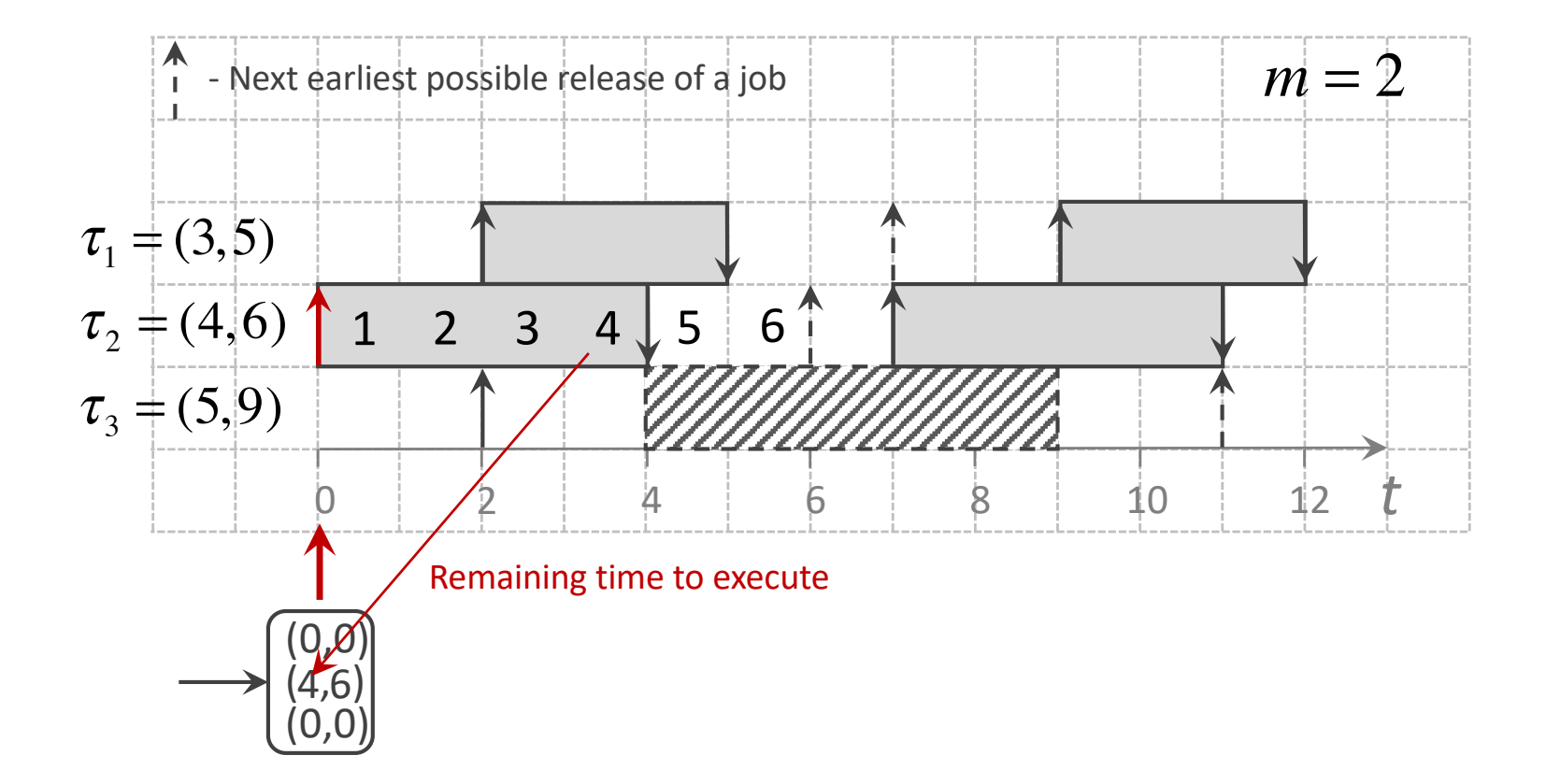

### State Transition Graph for a Schedule

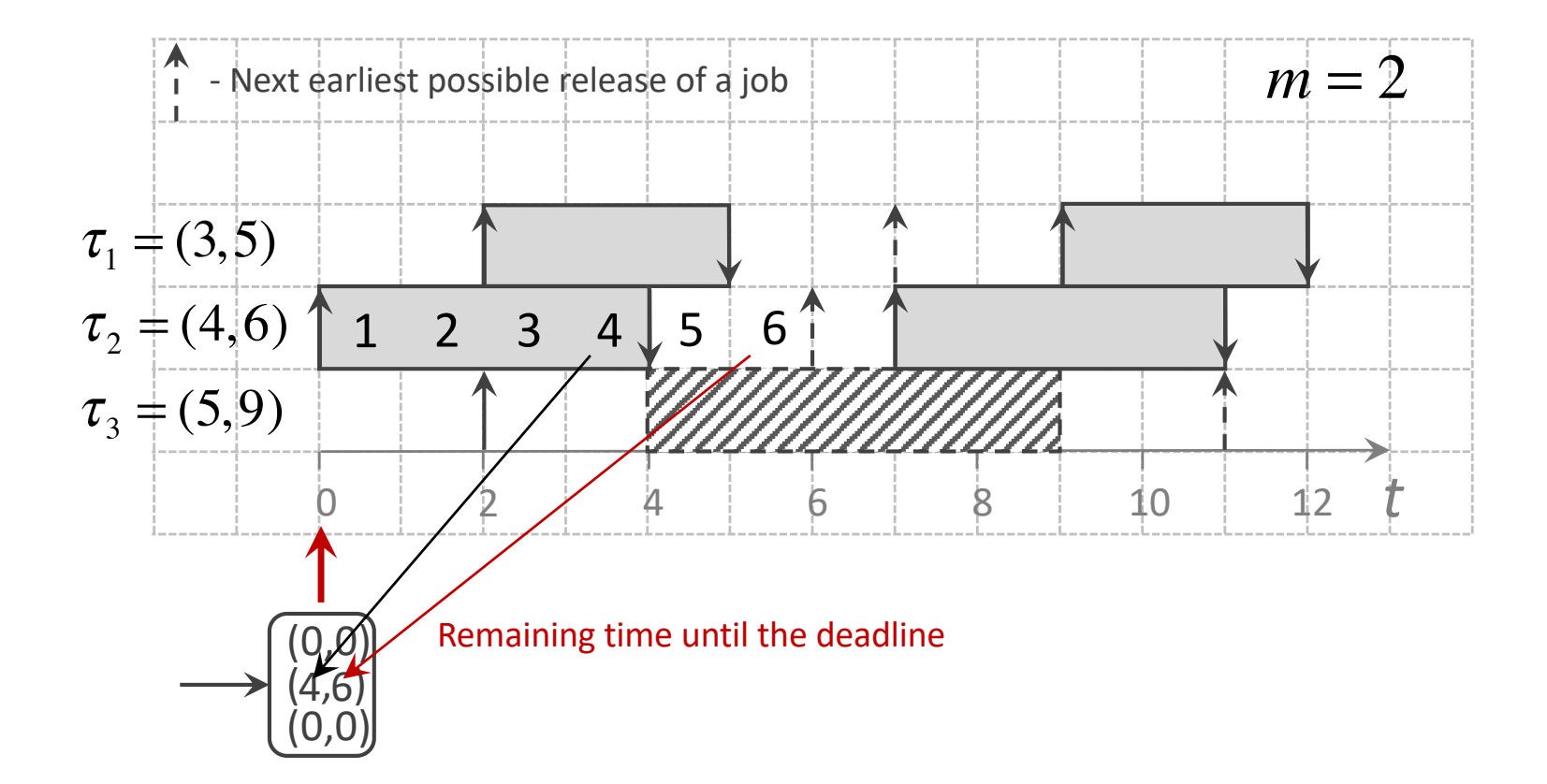

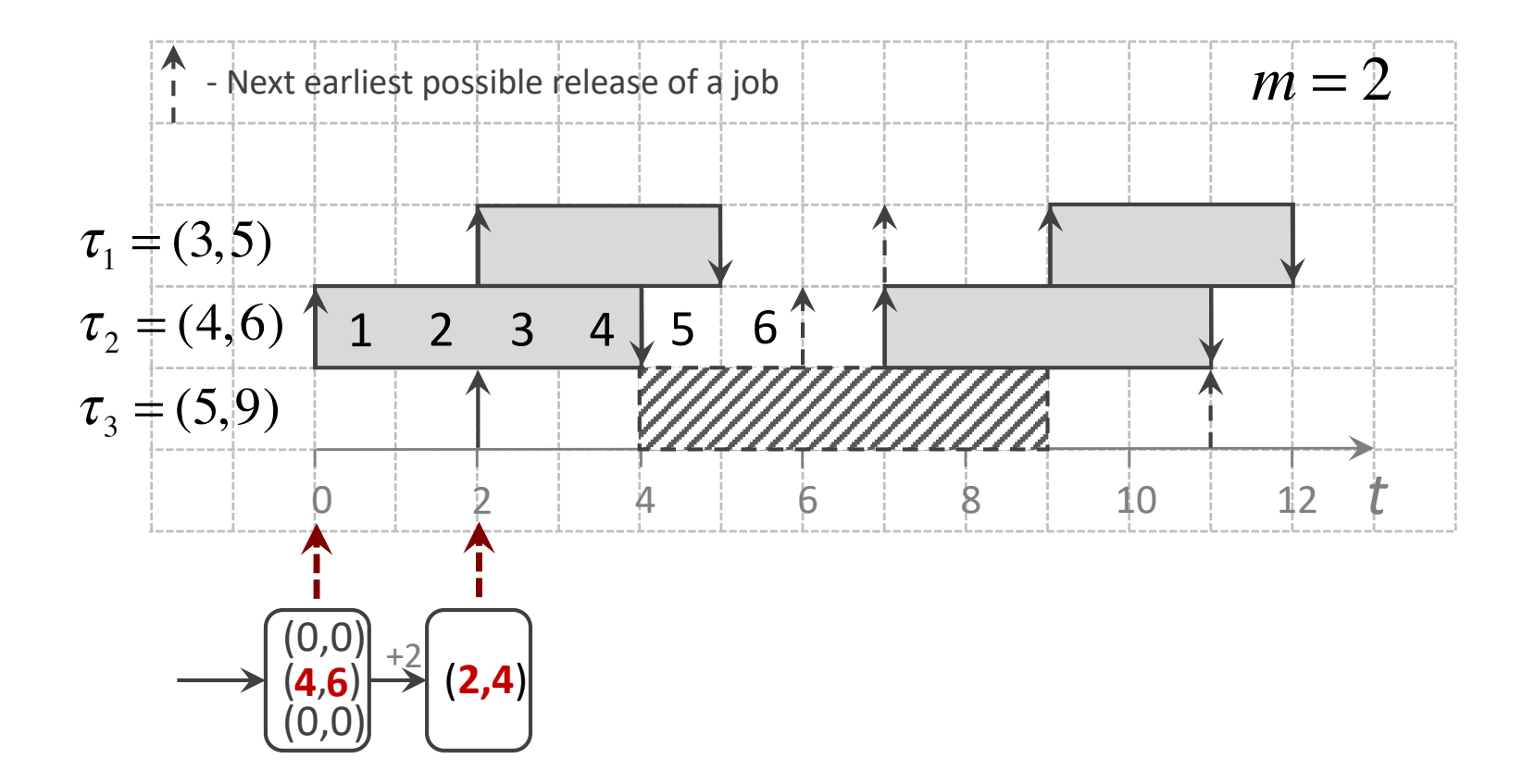

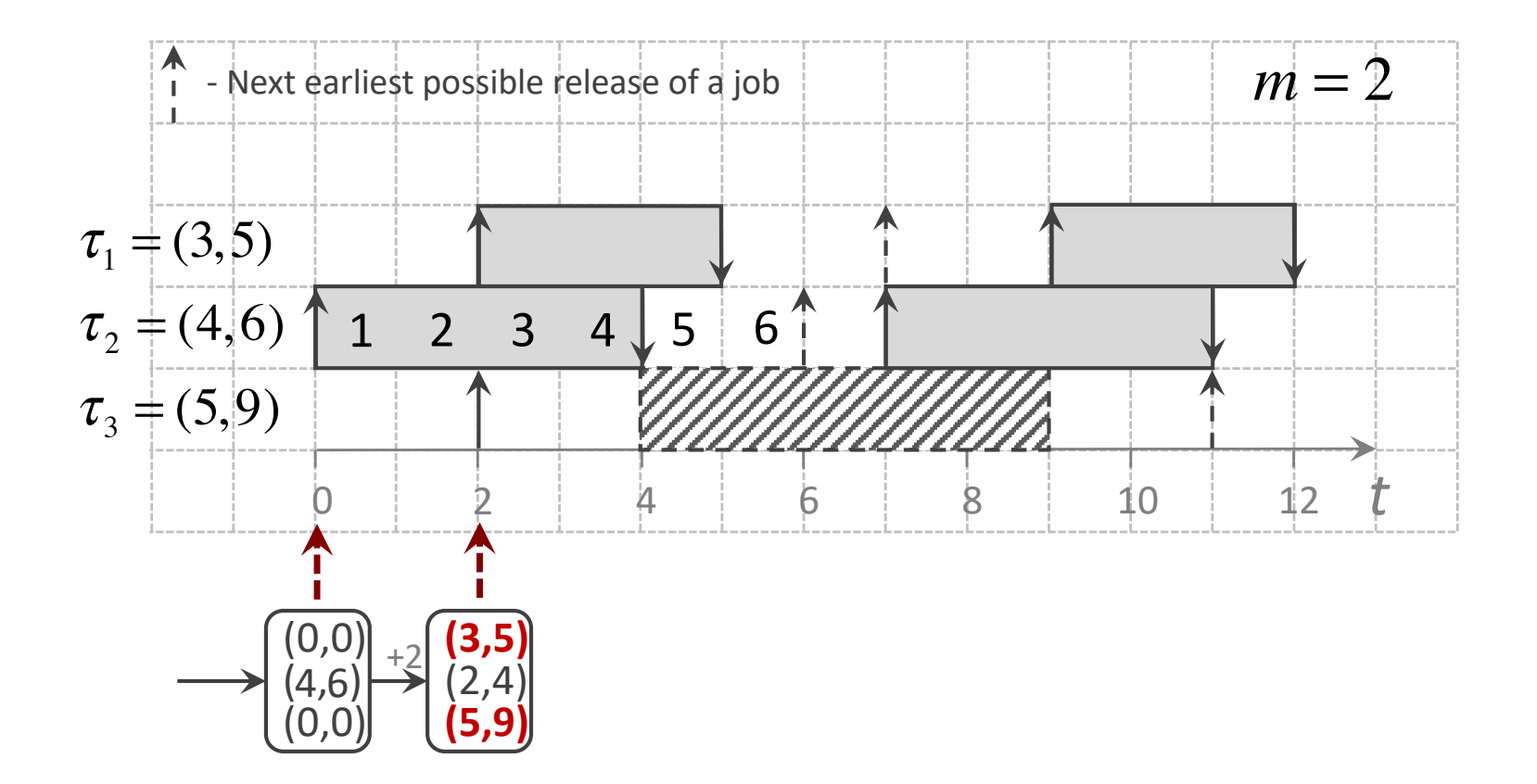

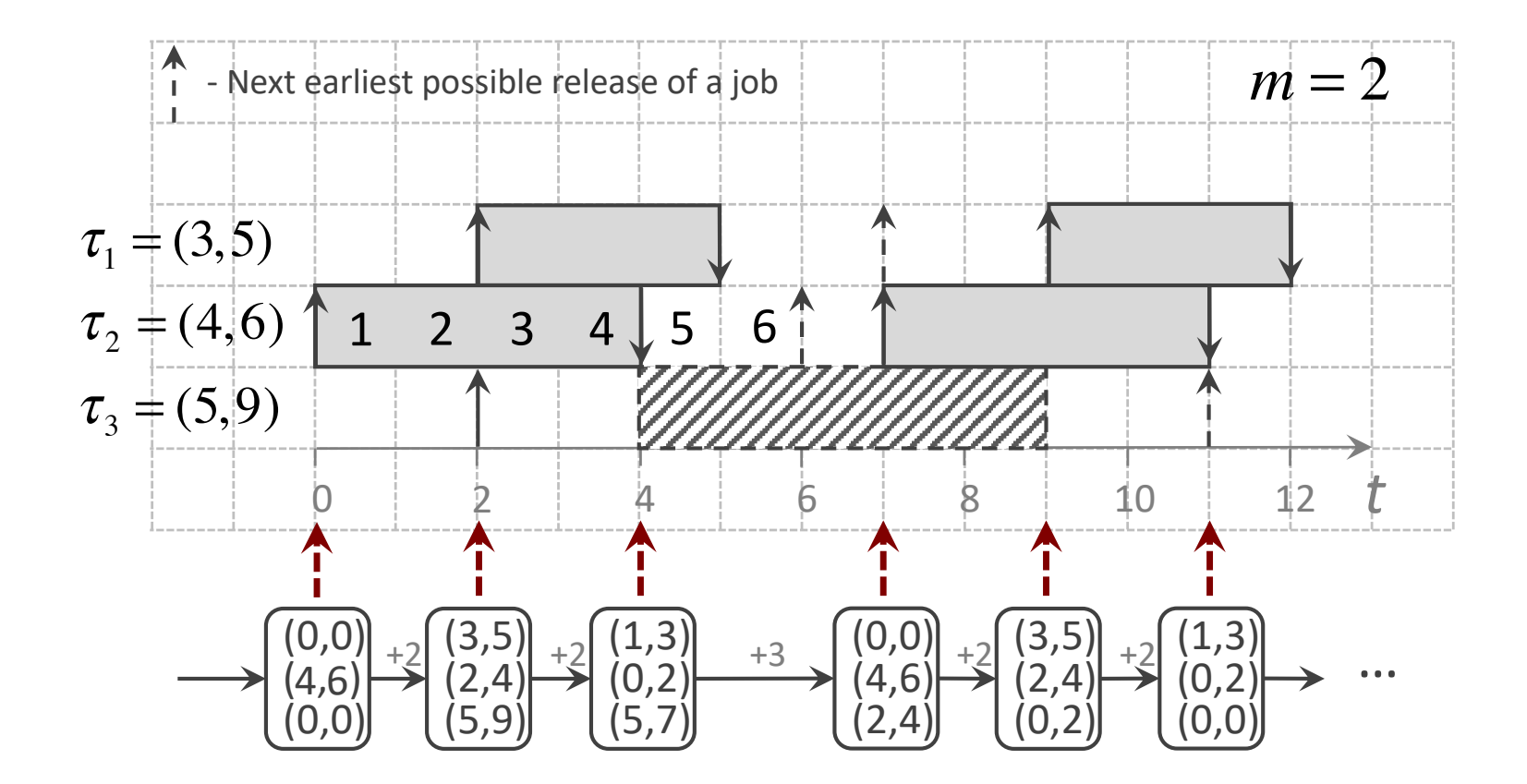

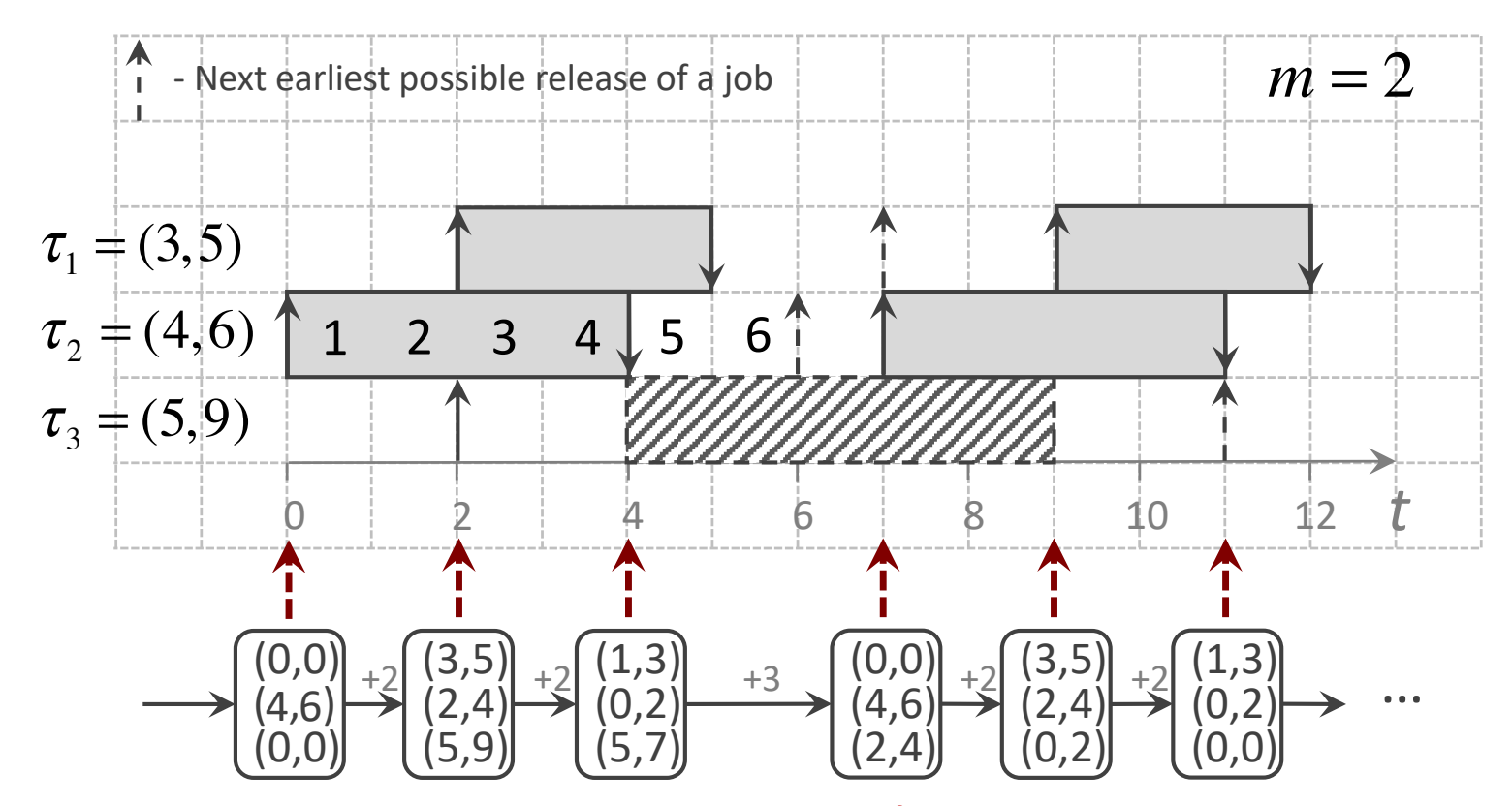

Note: The release scenario above is just one out of many legal release scenarios

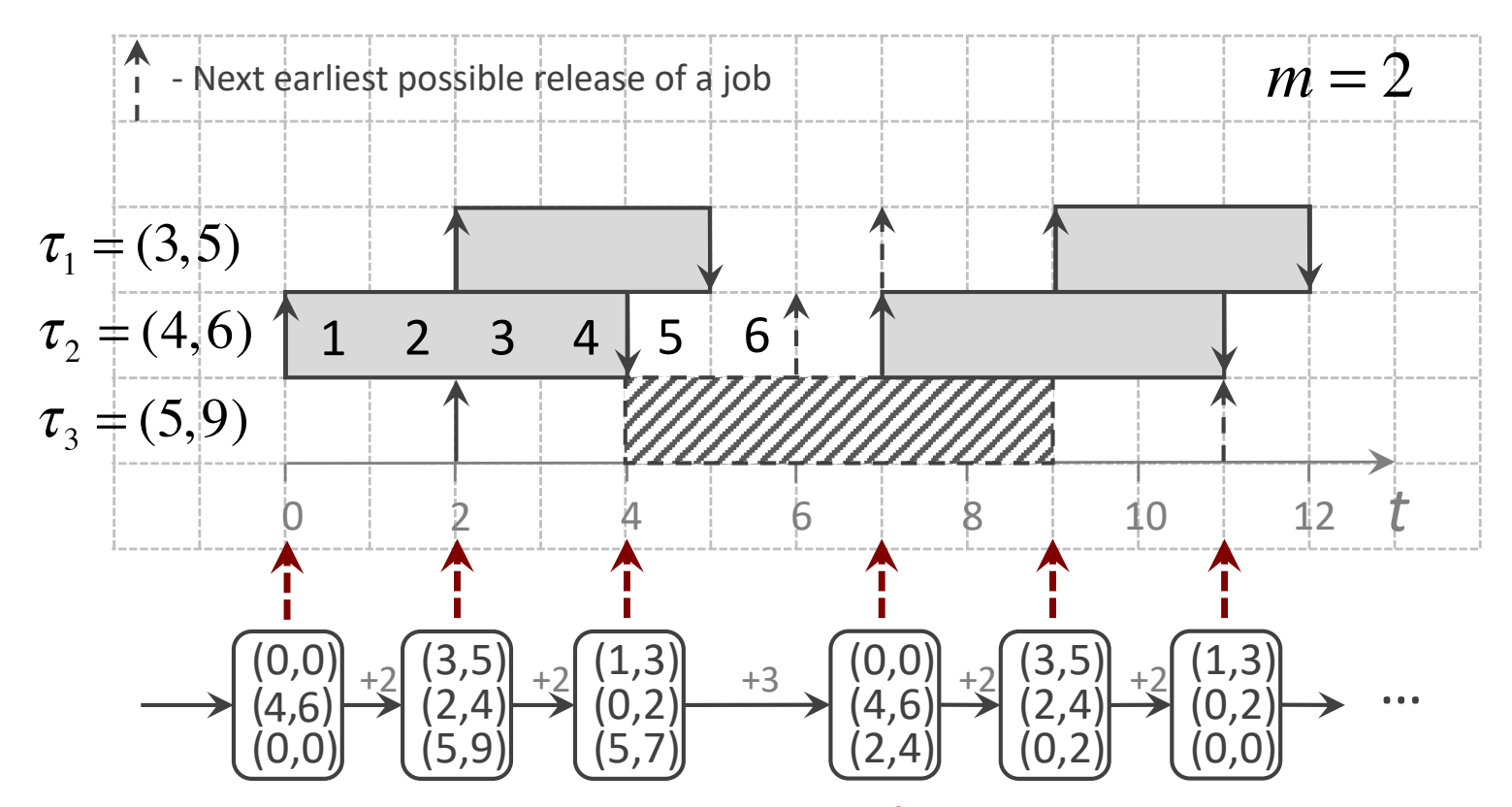

Note: The release scenario above is just one out of many legal release scenarios State transition graph presented on the next slides aims at modeling all possible schedules

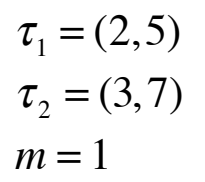

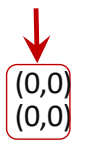

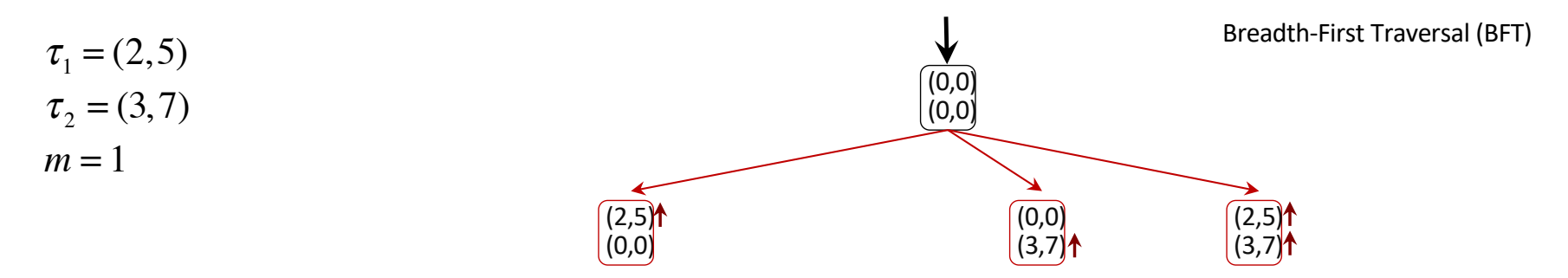

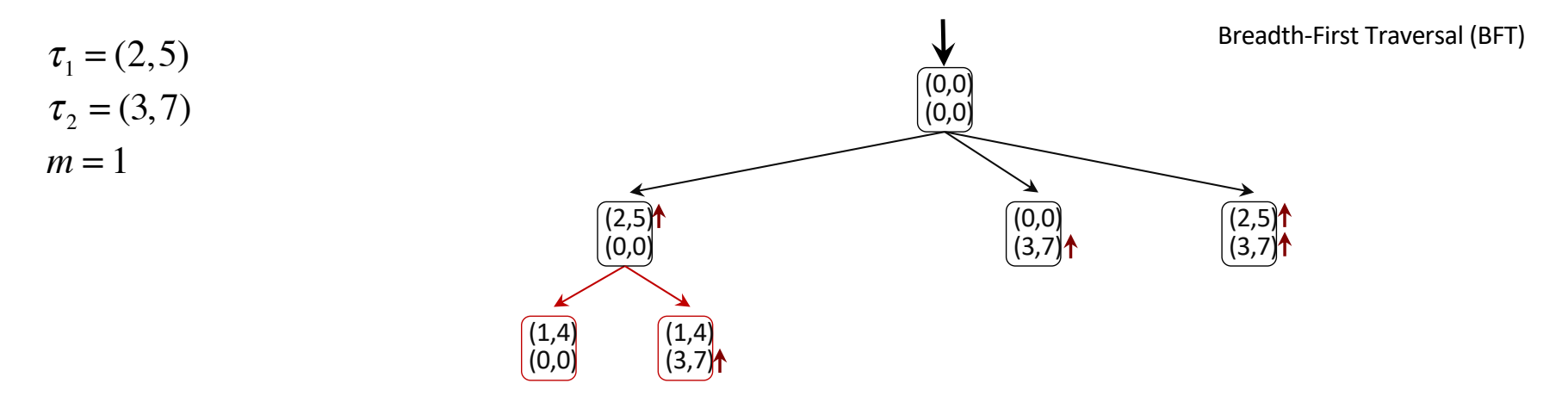

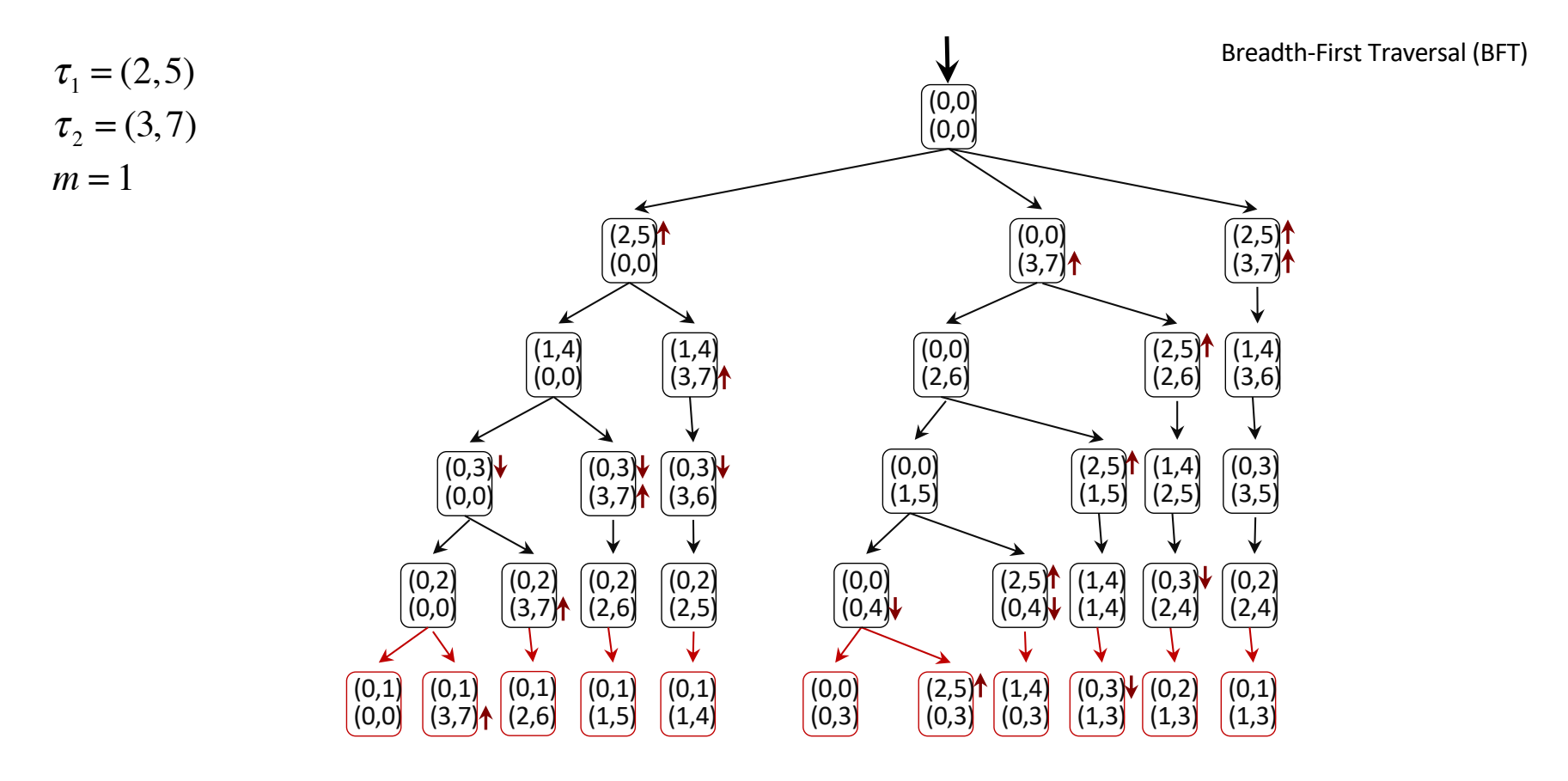

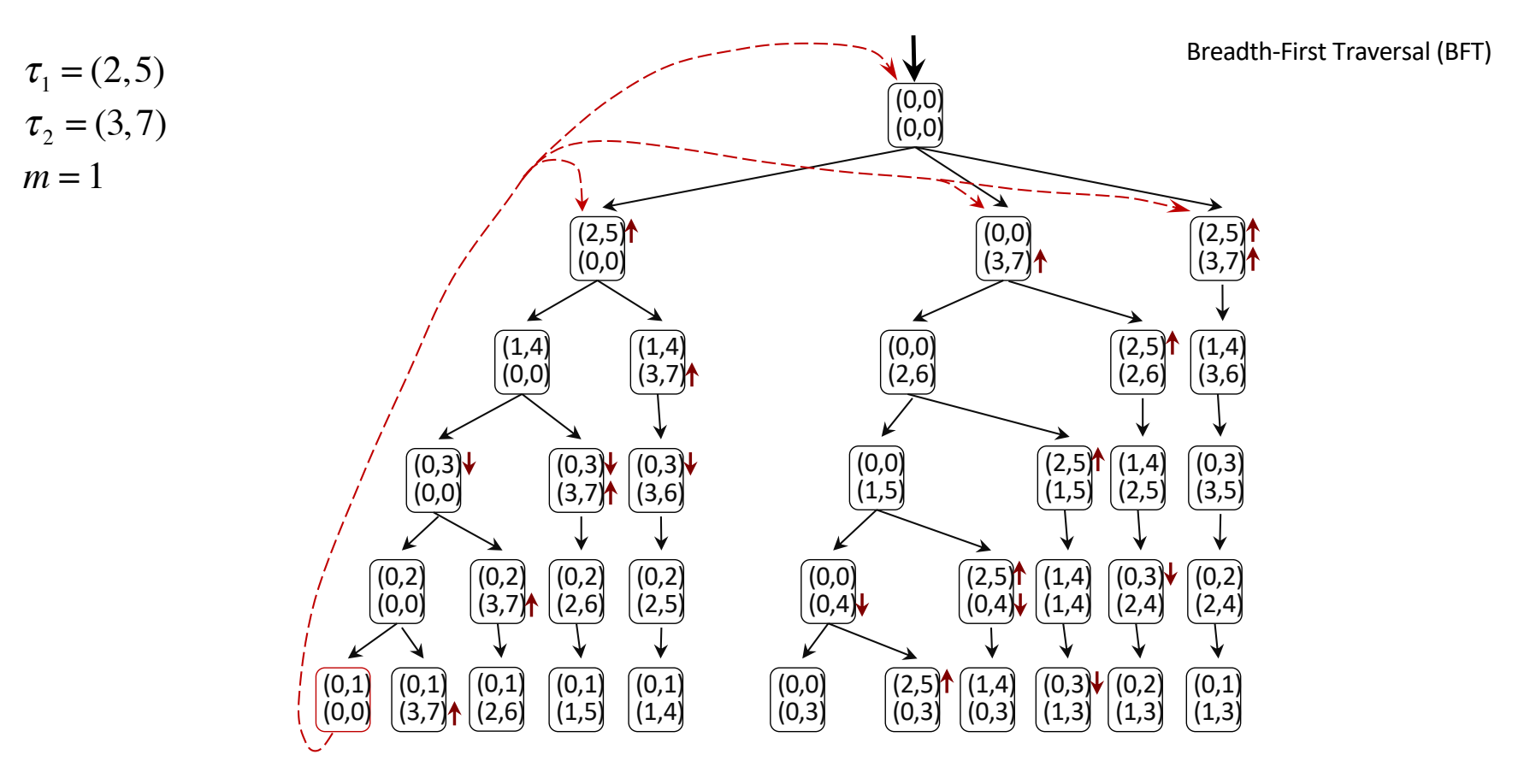

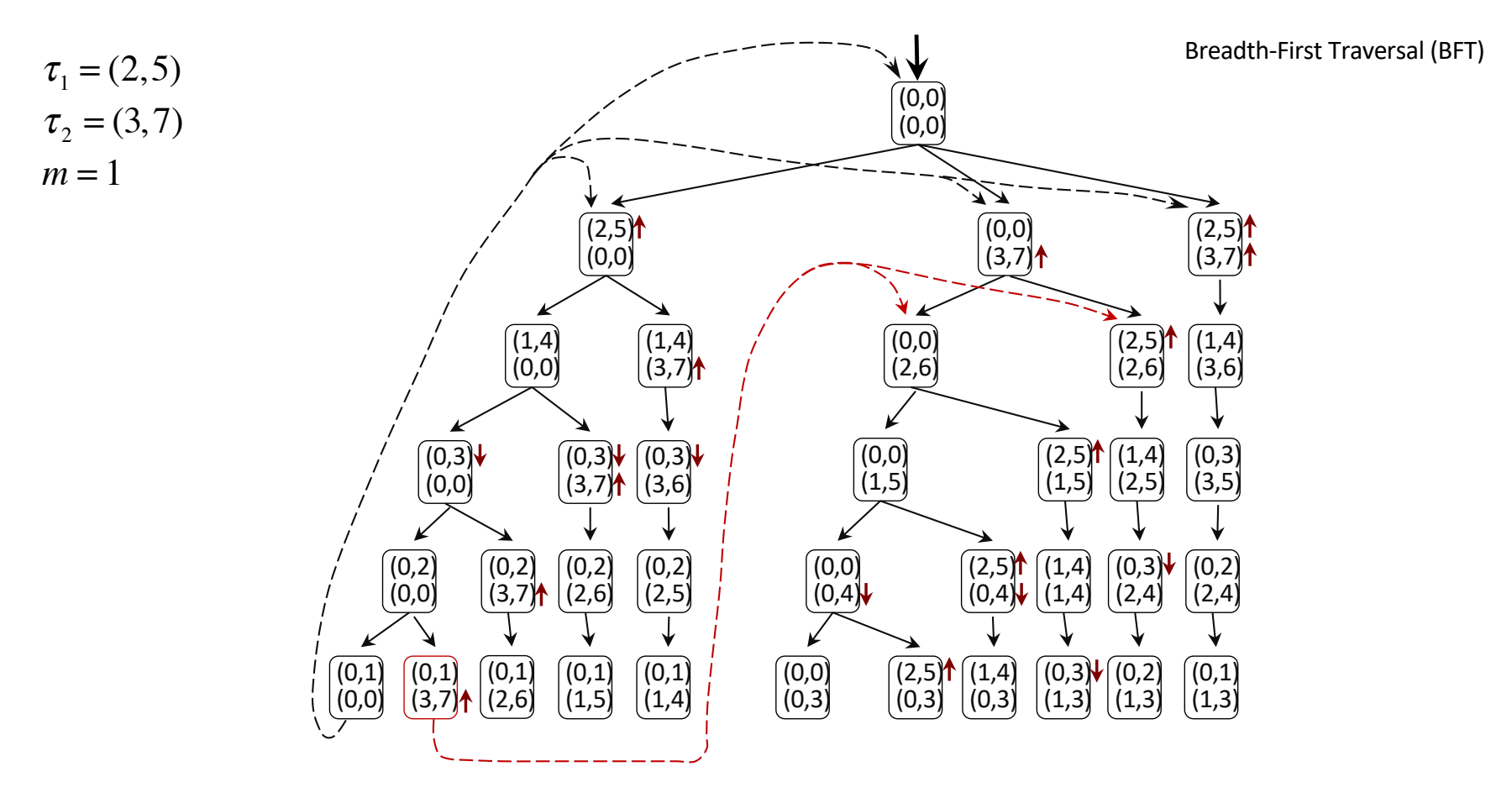

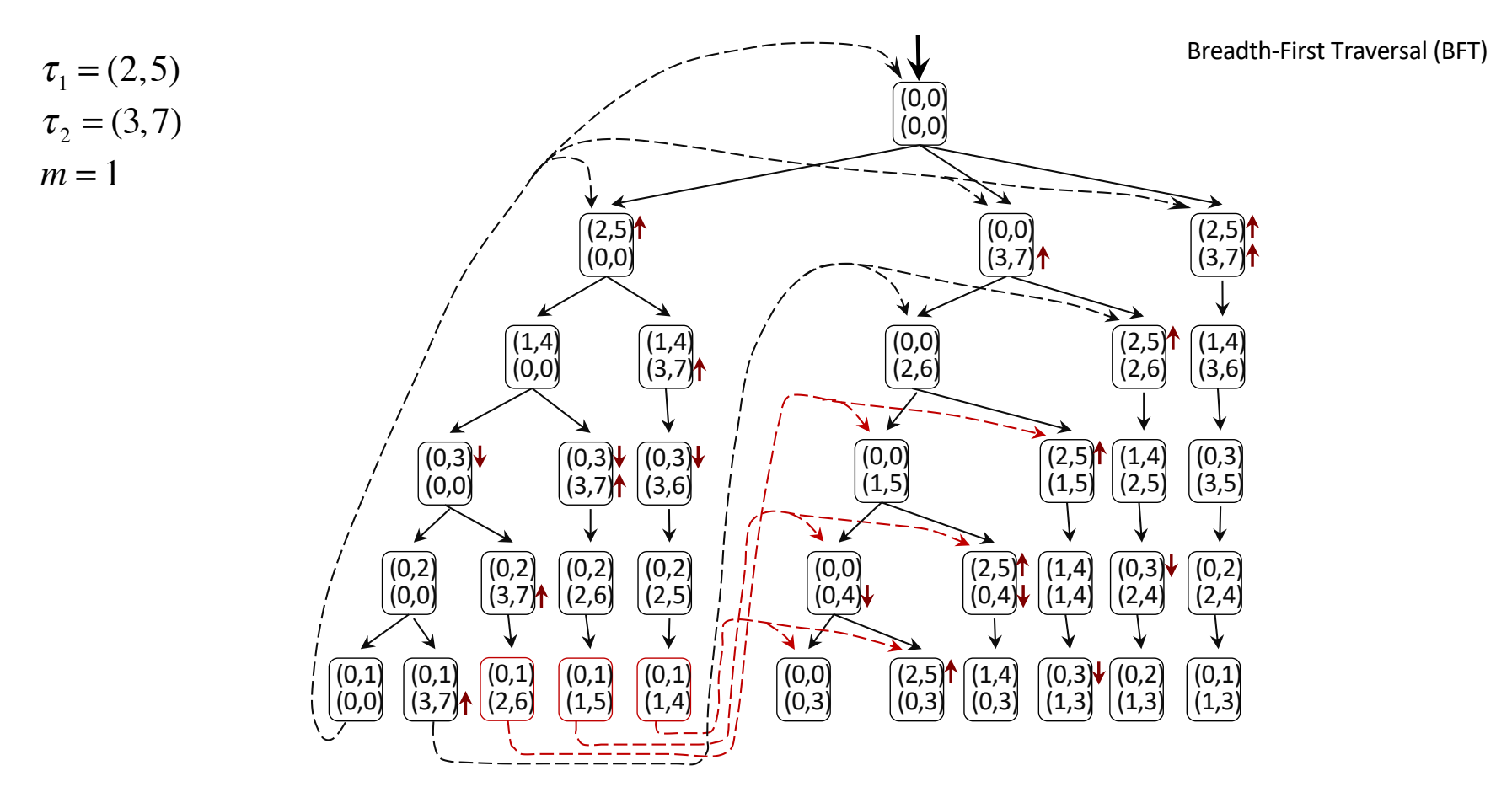

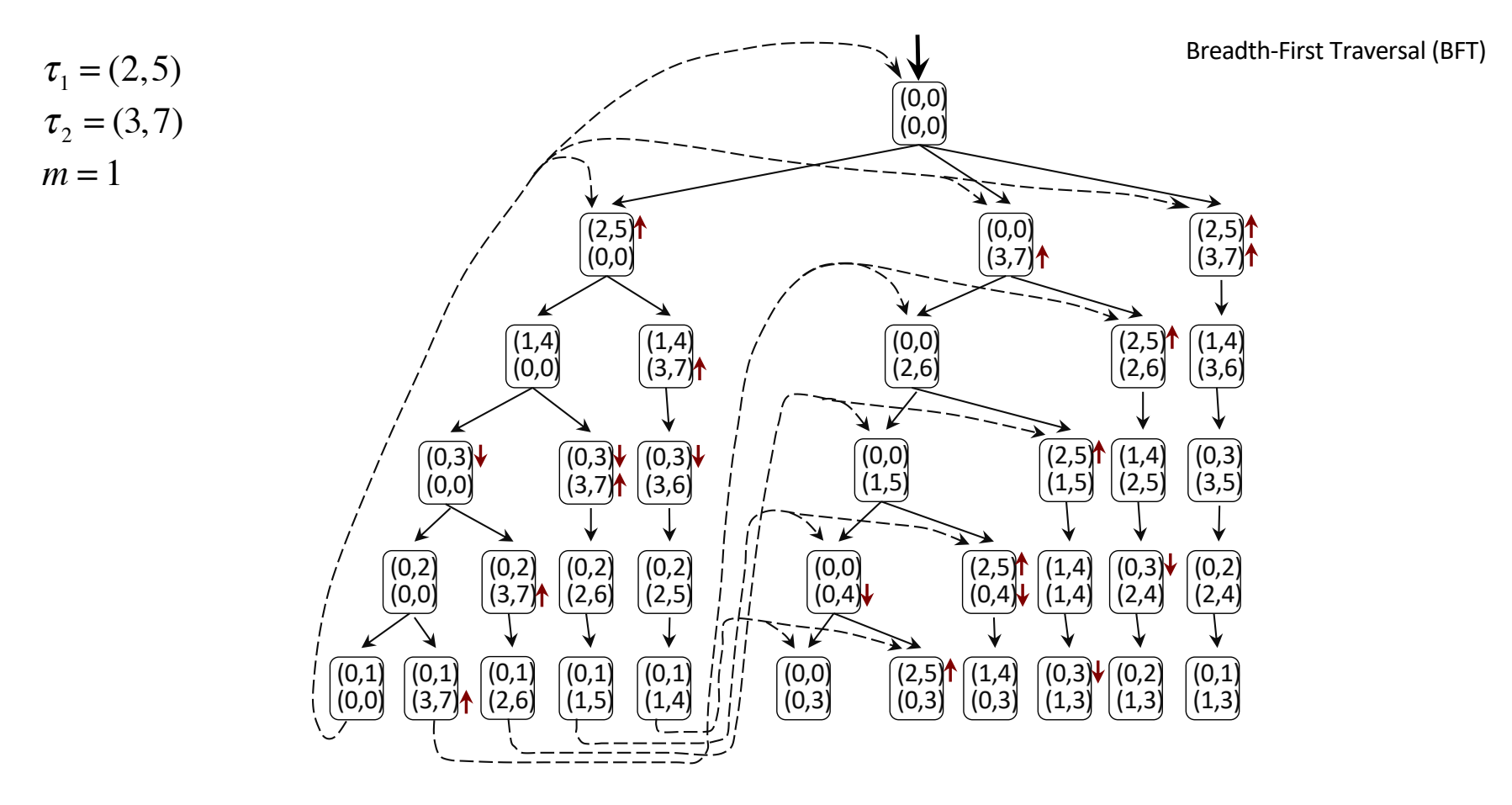

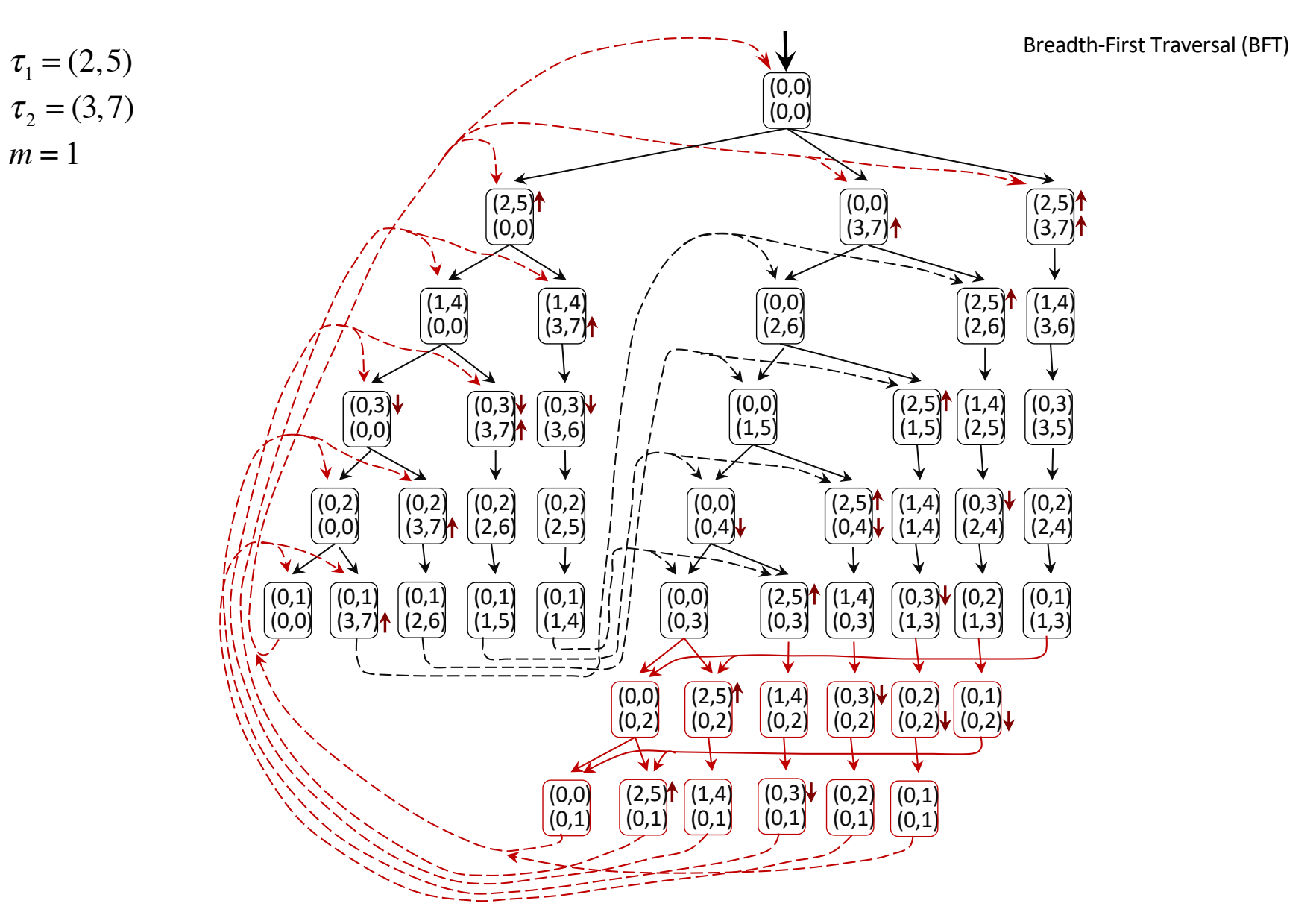

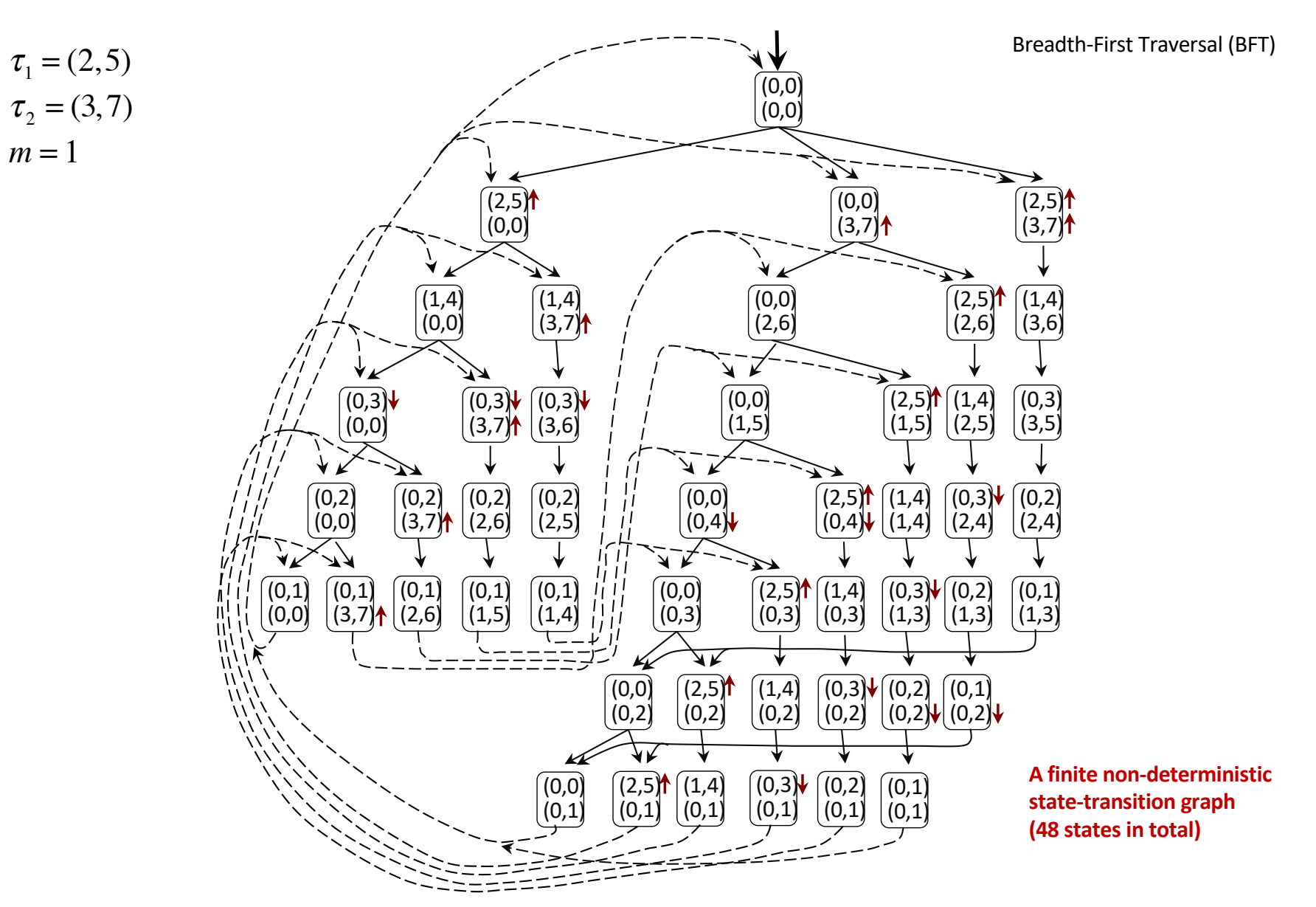

#### **Another Example for GFP with a Deadline Miss**

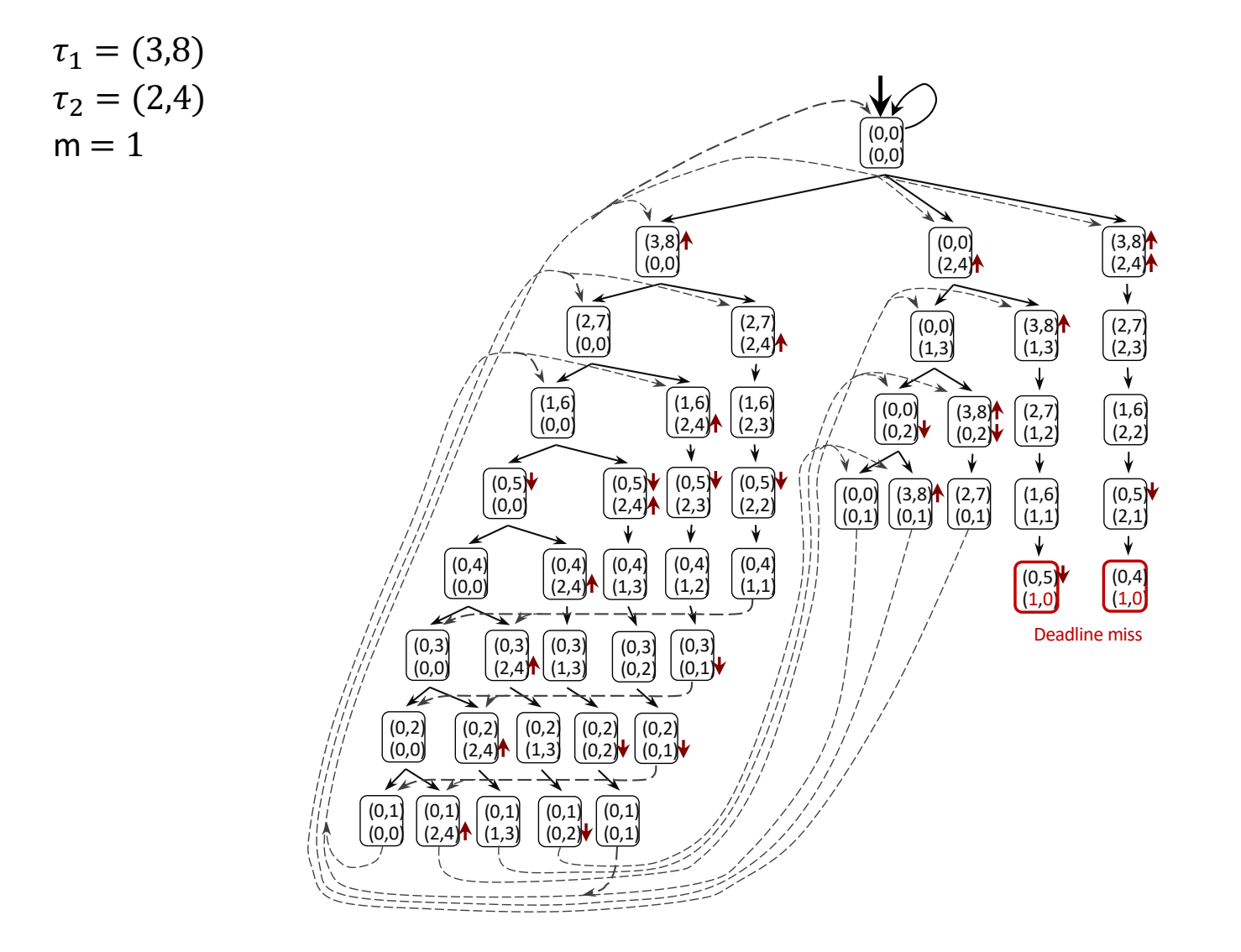

#### **Another Example for GEDF with NO Deadline Miss**

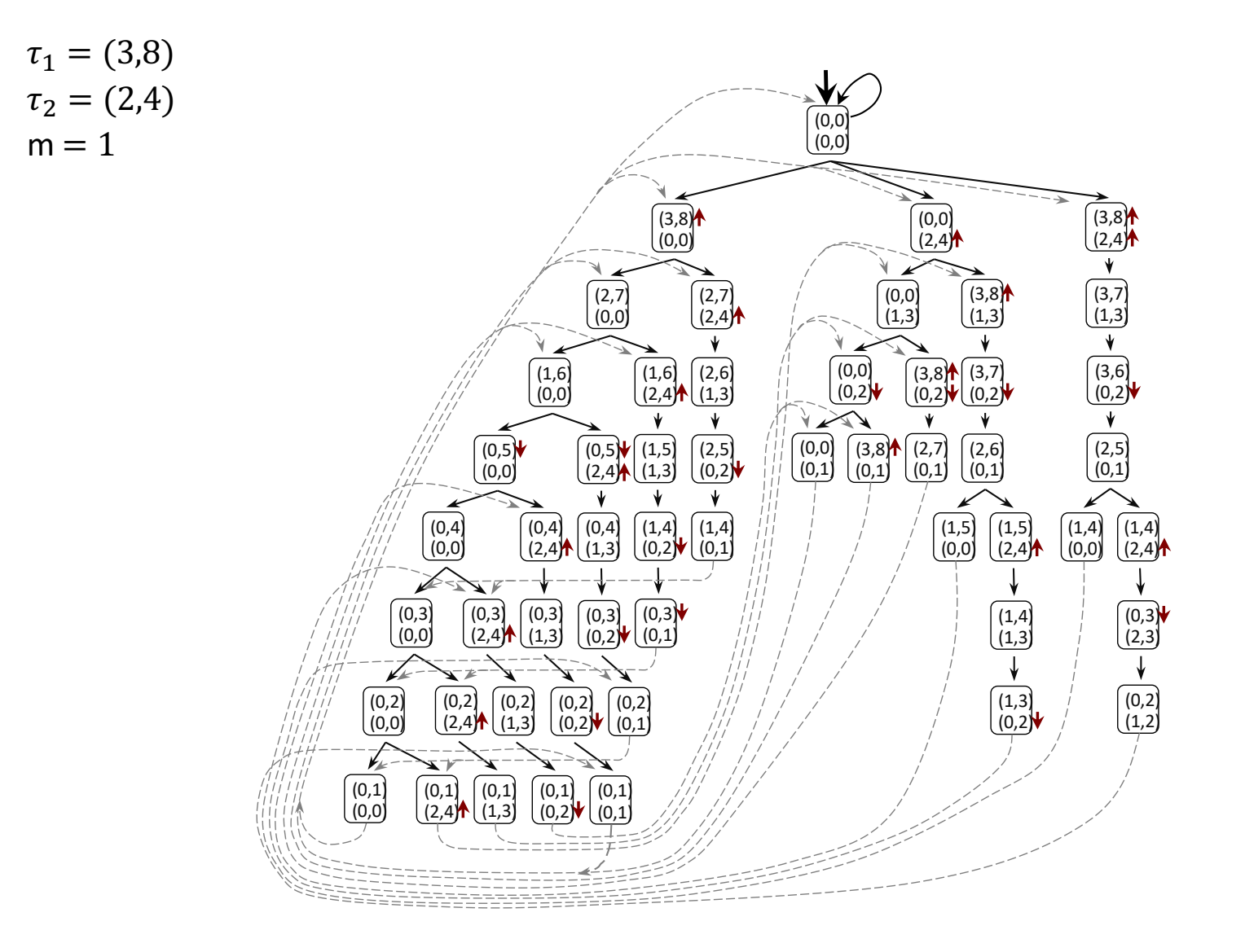

No deadline miss! (unlike FP scheduling on the previous slide)

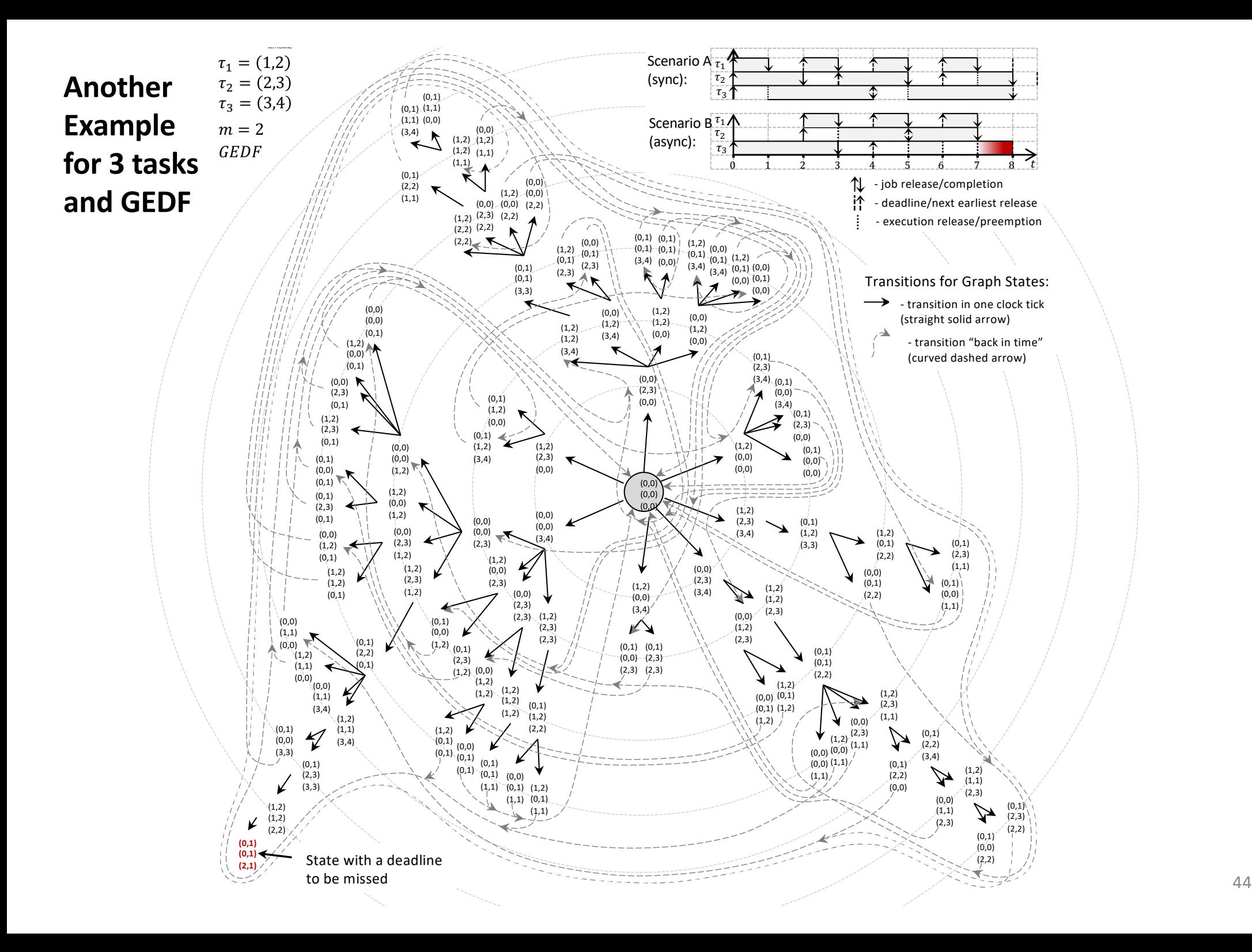